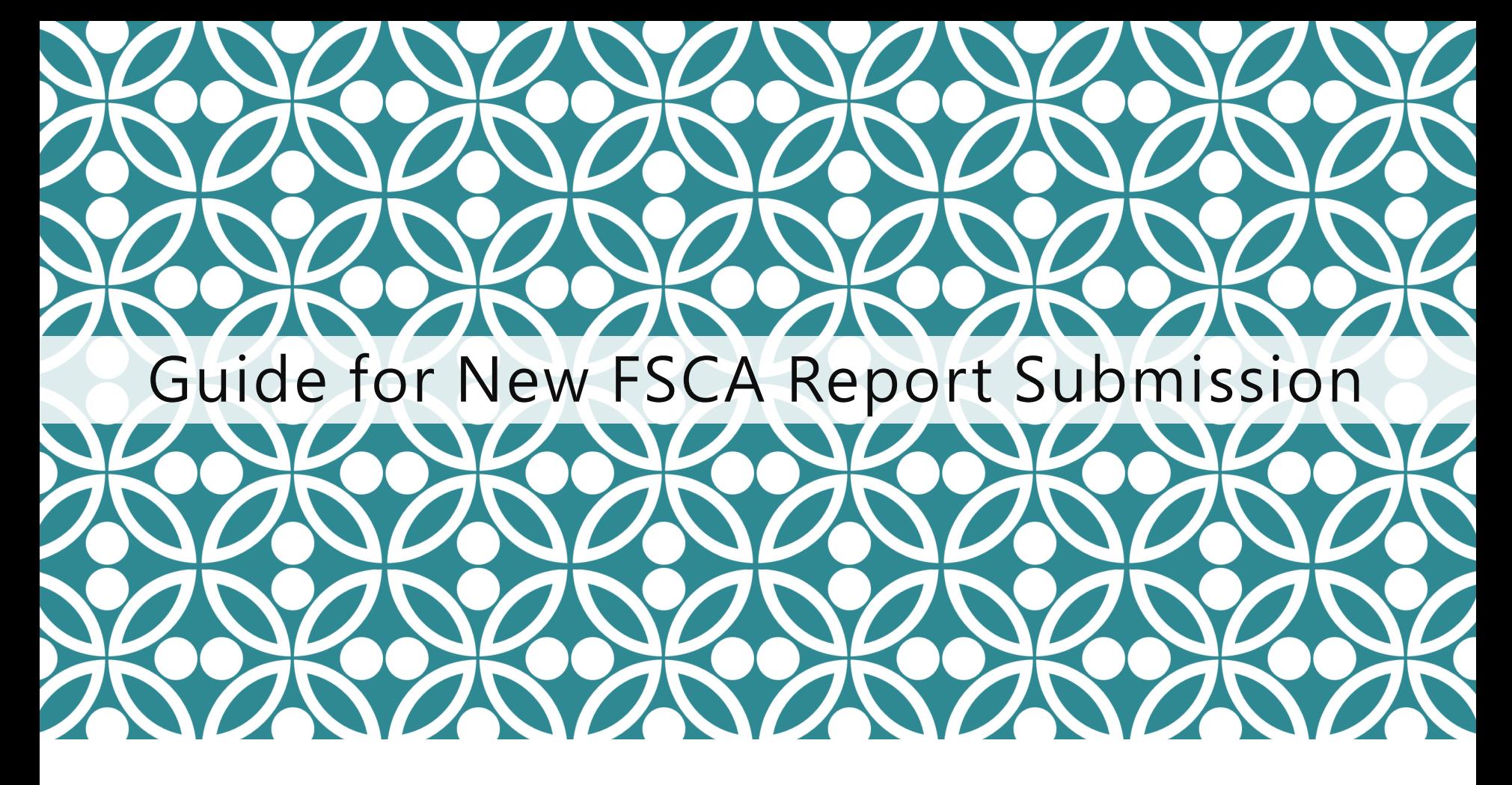

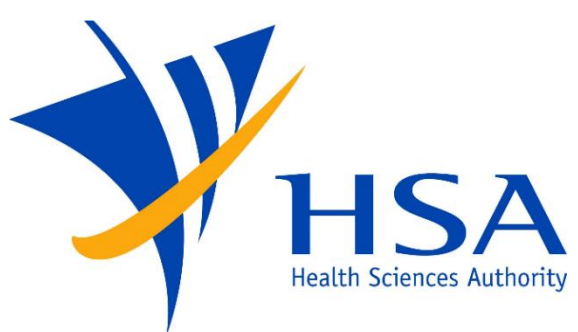

OSCAR

**O**nline **S**afety, **C**ompliance **A**pplication and **R**egistration System

# IMPORTANT NOTES

- For companies accessing OSCAR for the first time, please refer to the User Account Creation Guide for instructions on how to access OSCAR and create accounts for new users.
- ❑ If you do not have an OSCAR account, please contact your company's OSCAR Administrator(s) for creation of your OSCAR user account.
- Due to the initiative from Singpass Corppass team, there is a change in the Corppass login process. While Singpass is used for logins, Corppass will remain as the authorisation system for access.

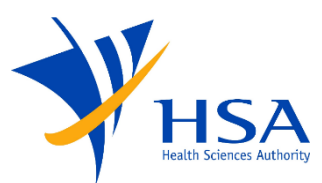

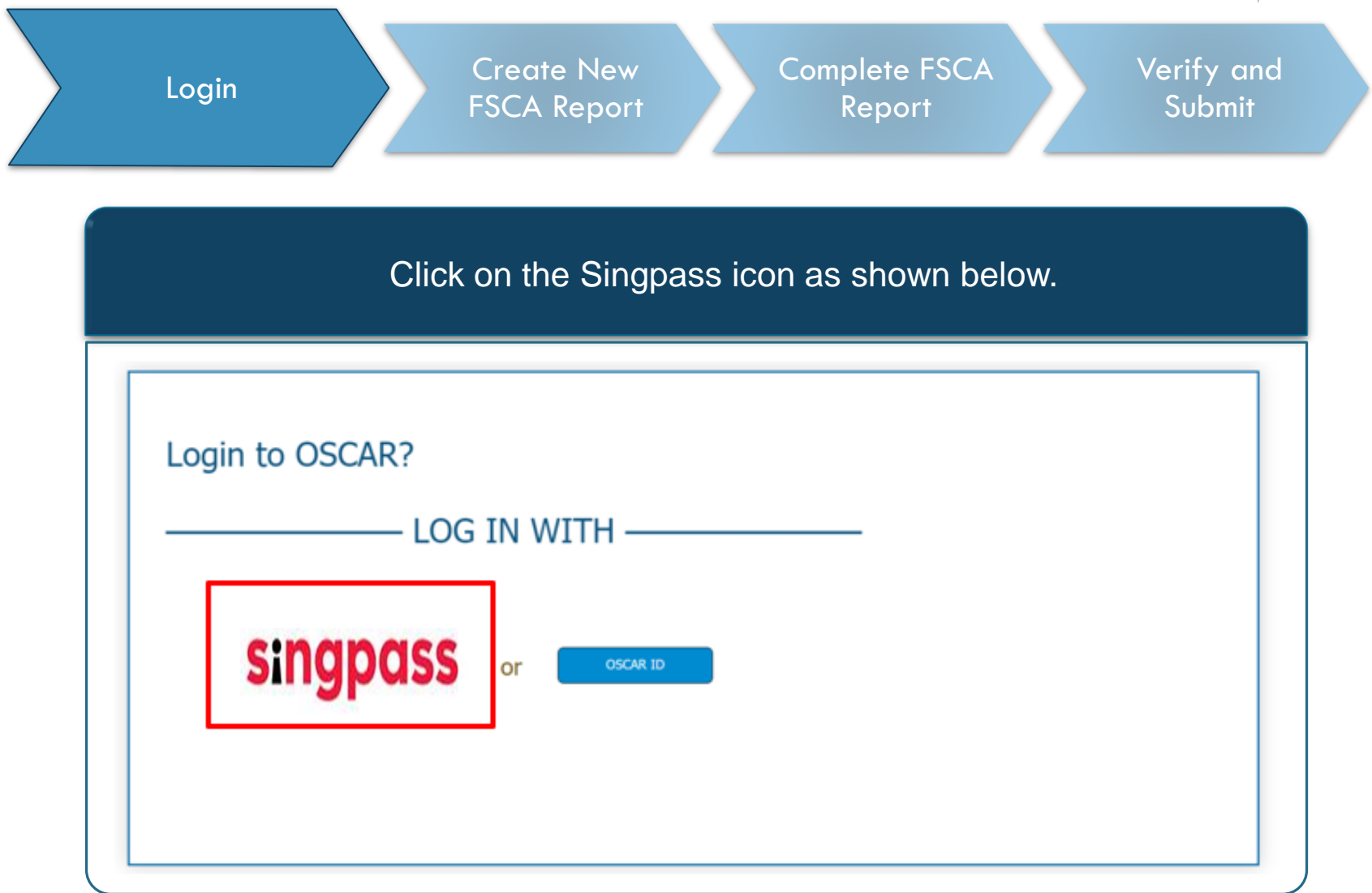

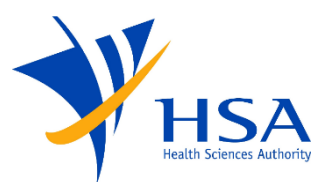

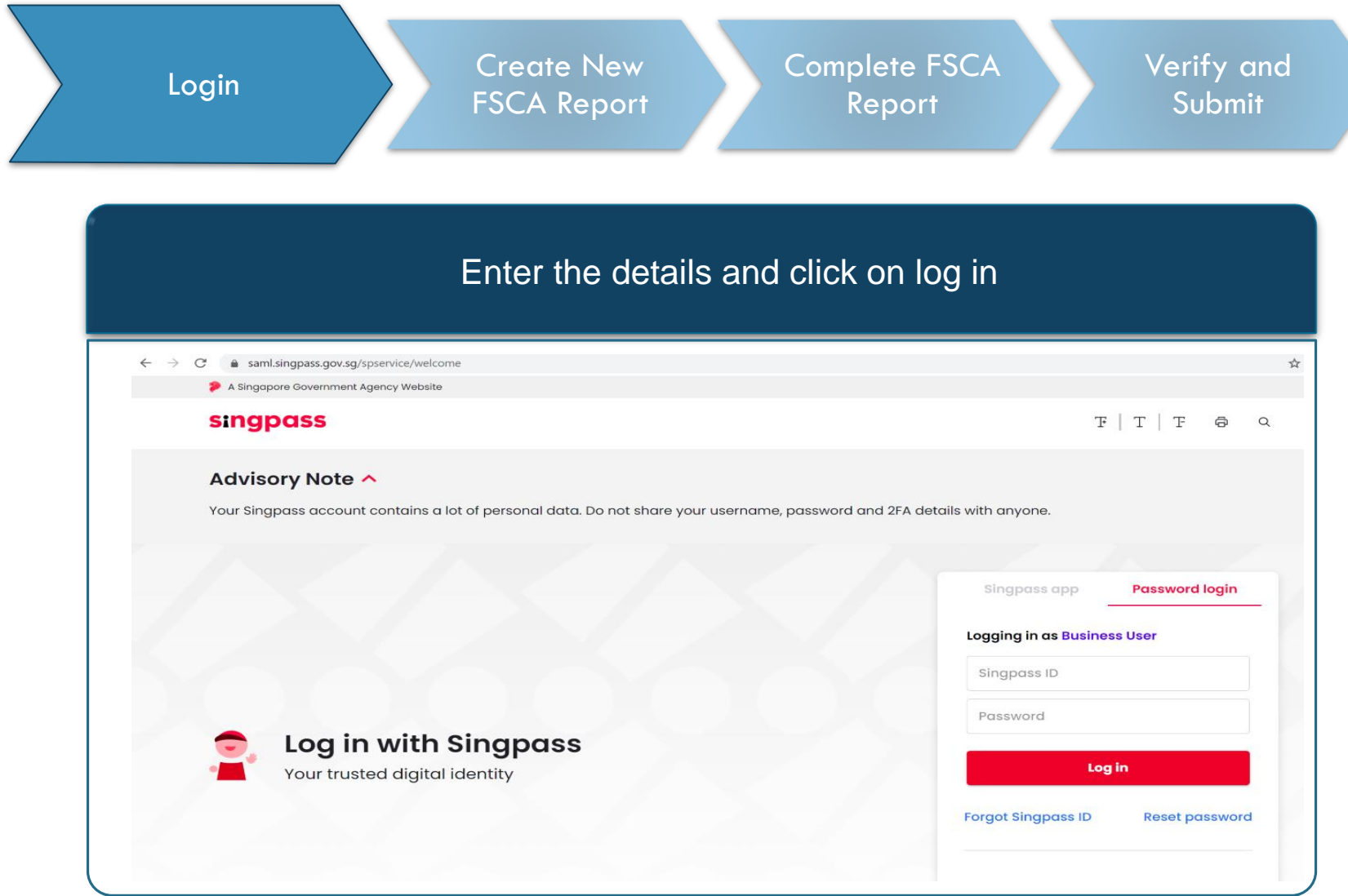

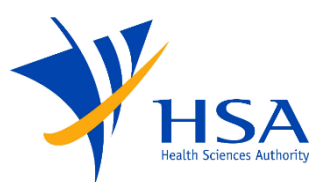

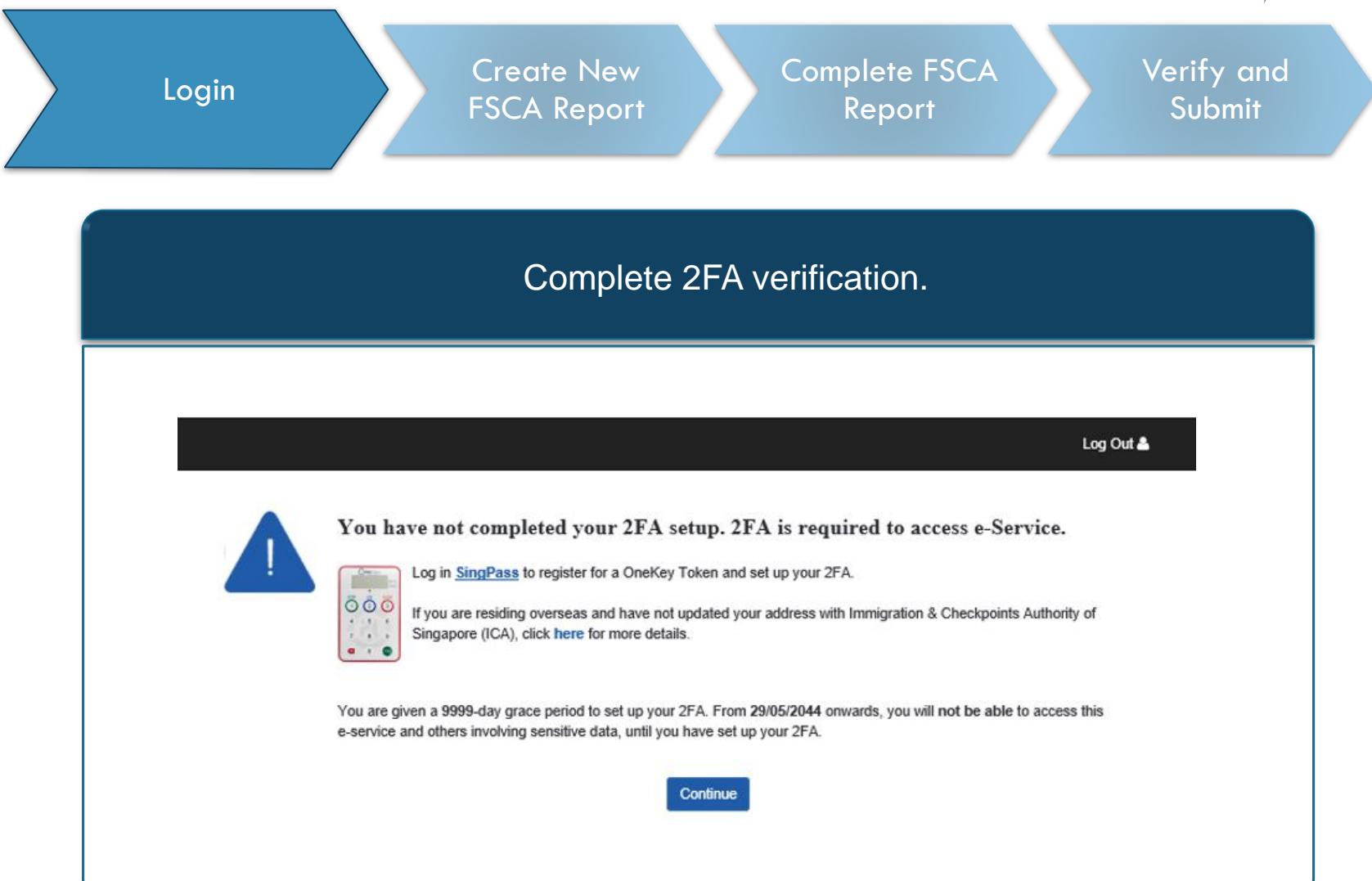

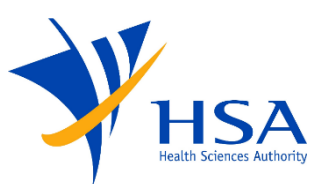

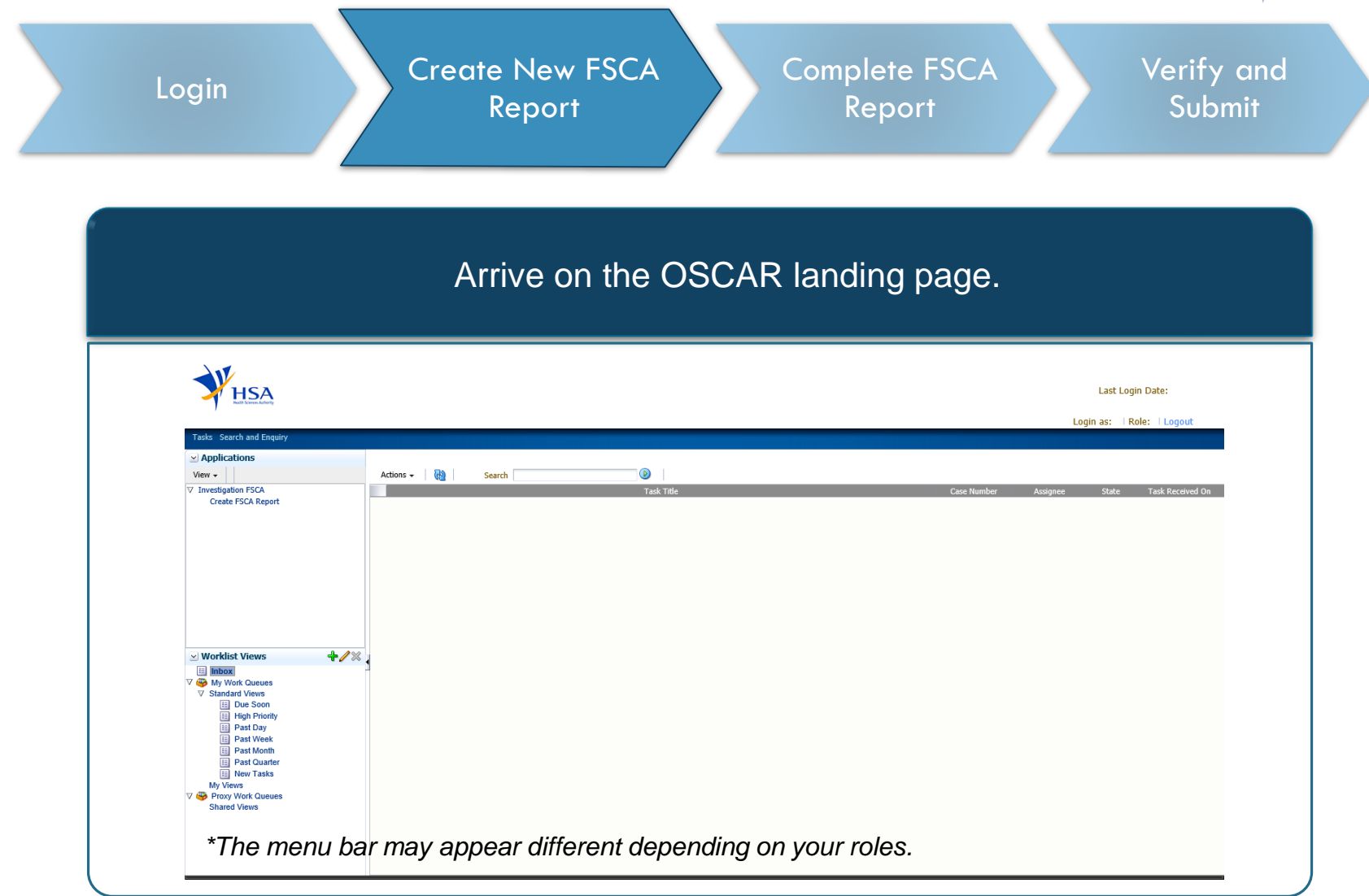

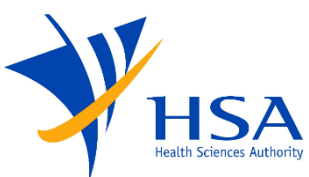

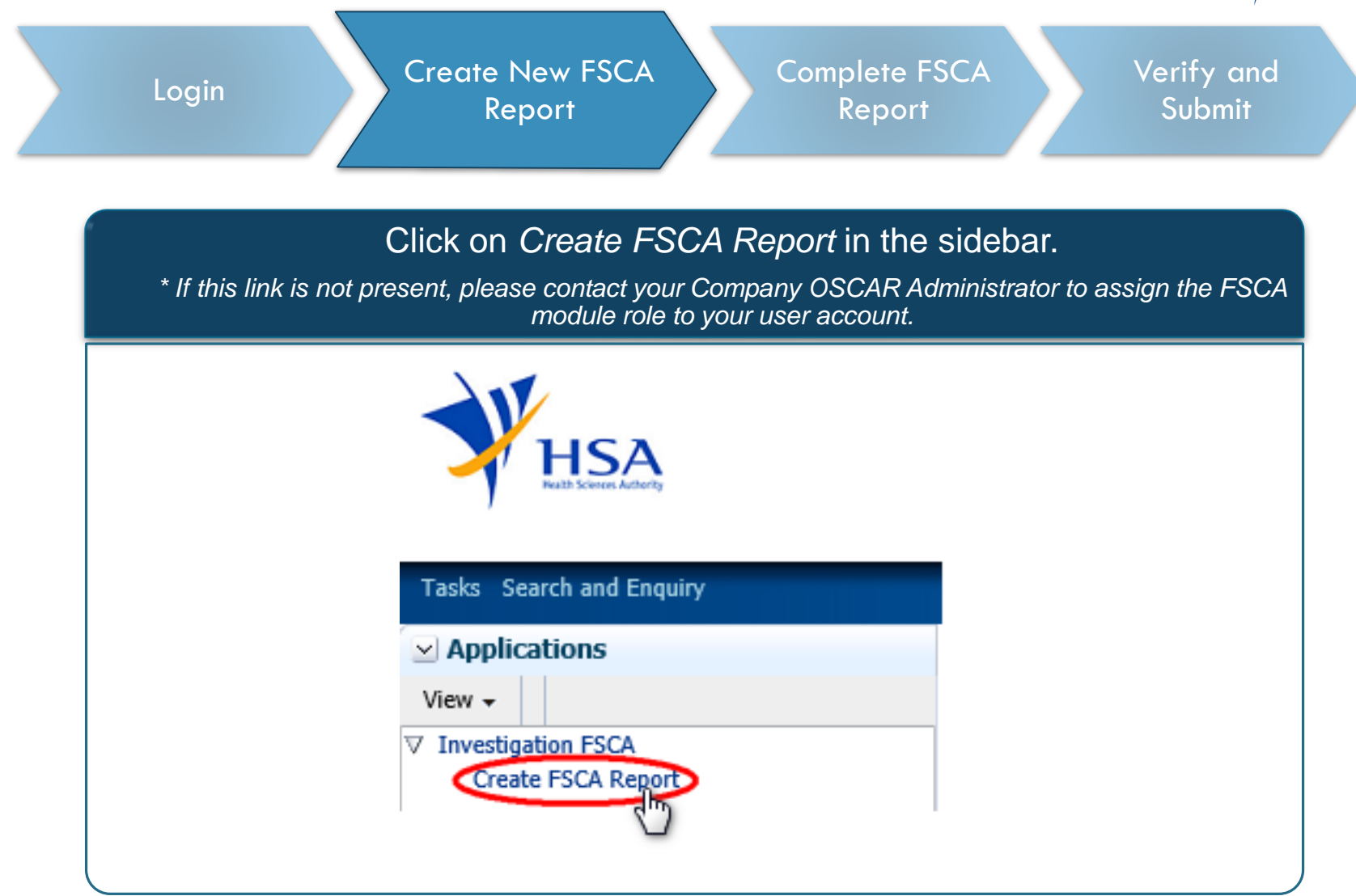

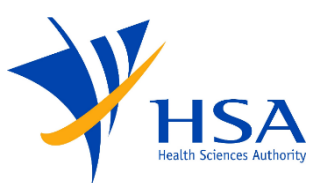

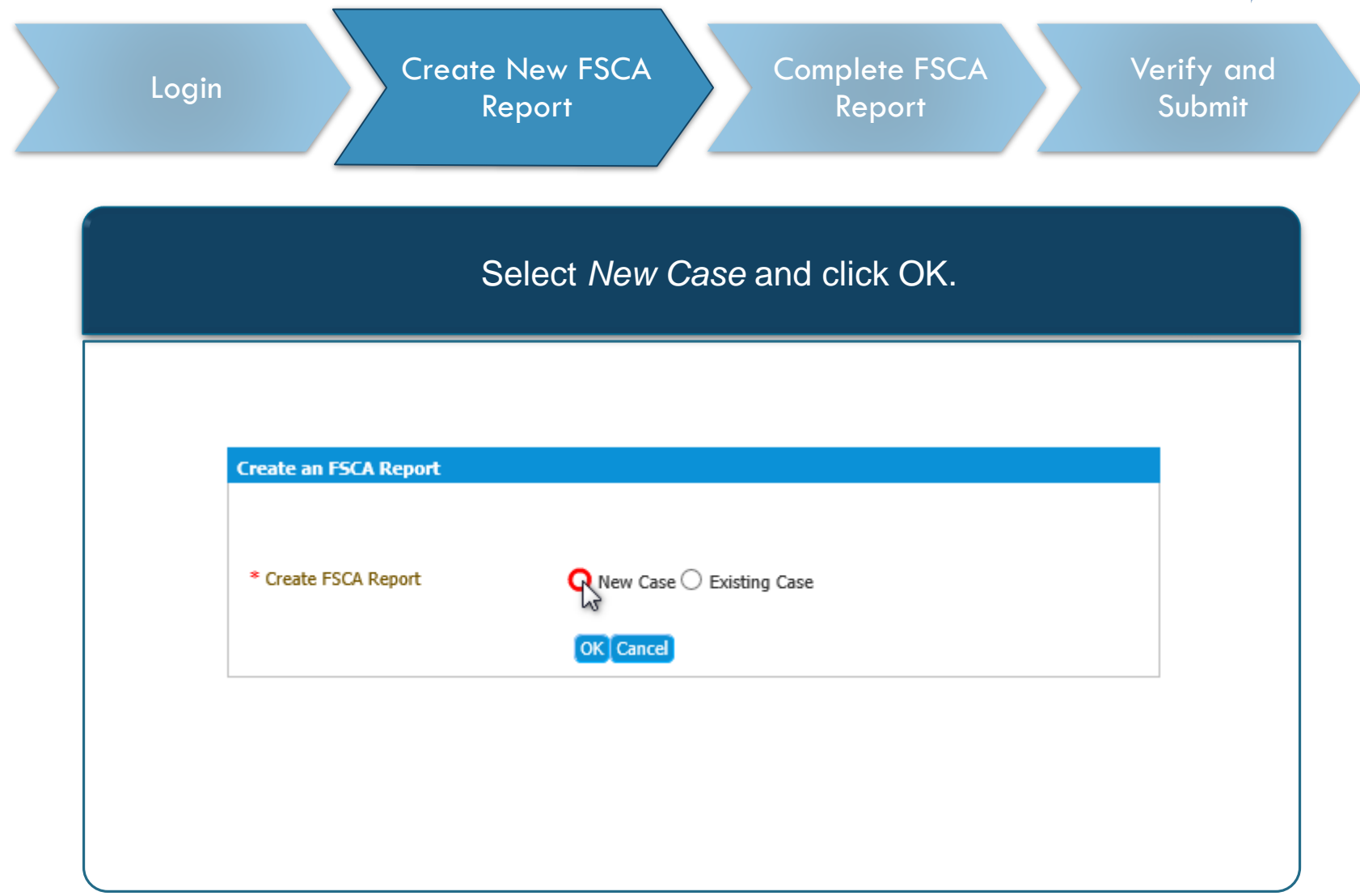

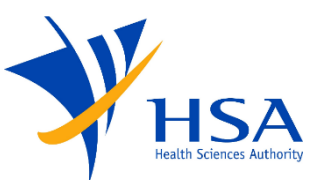

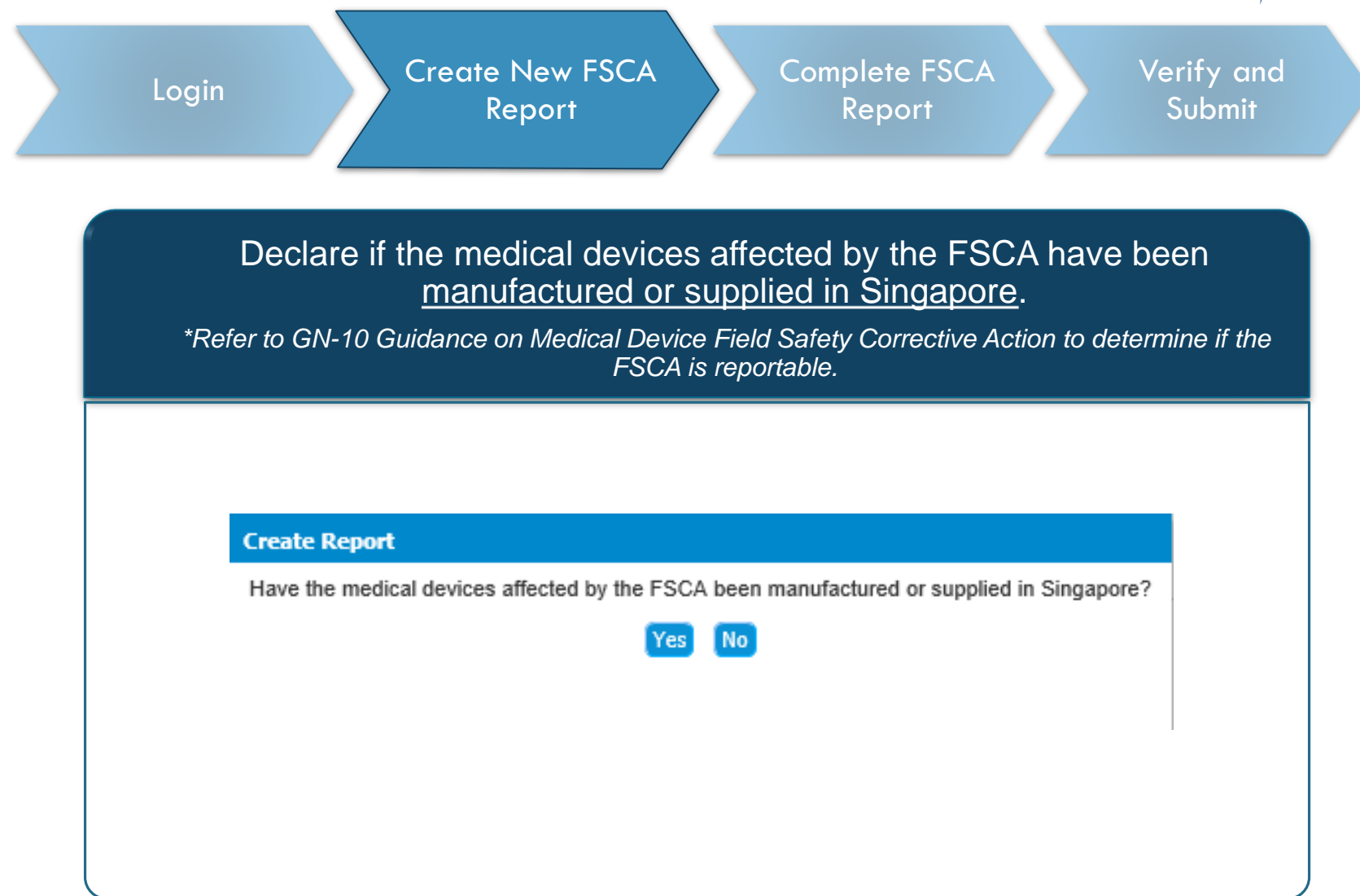

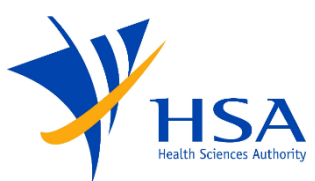

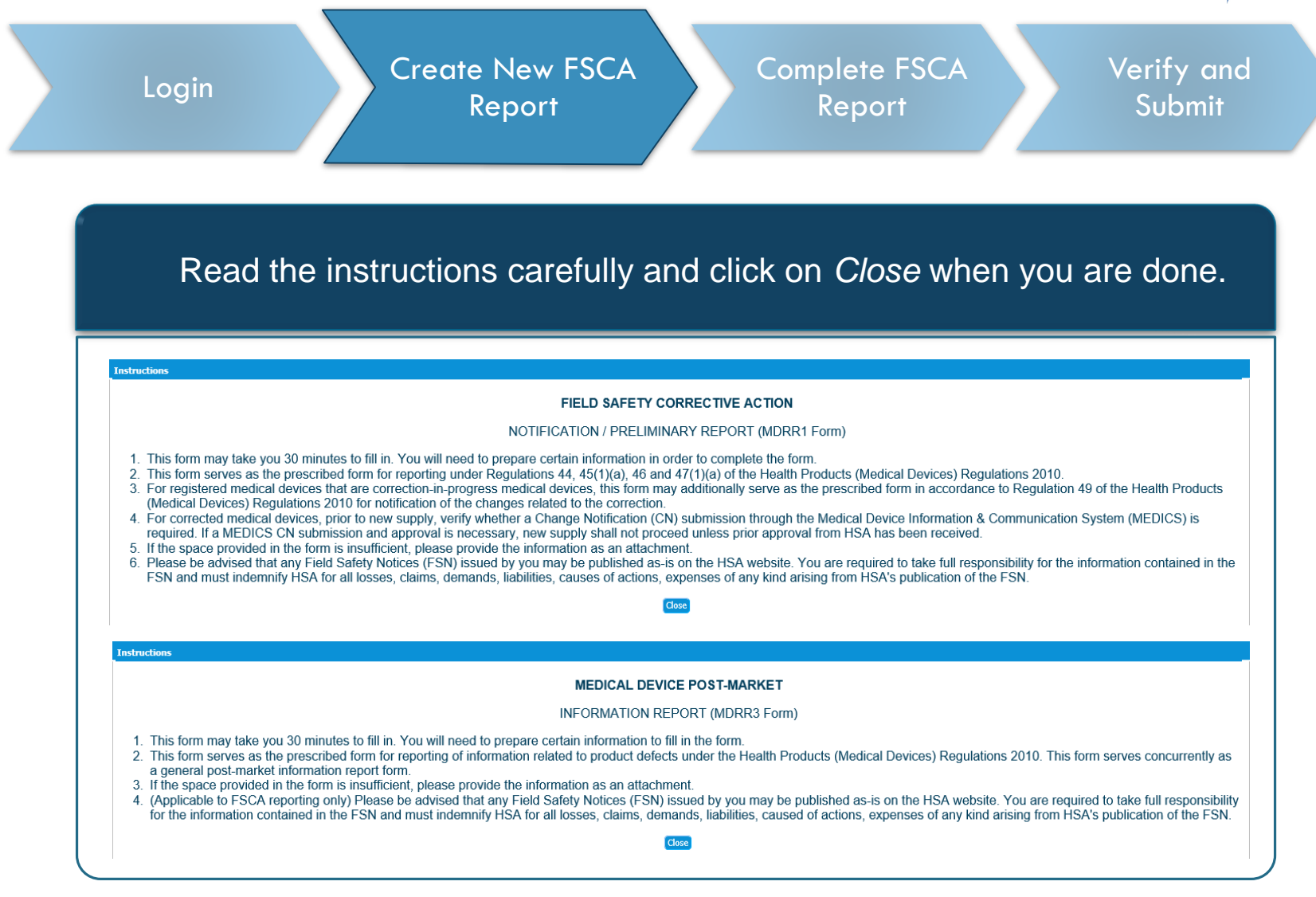

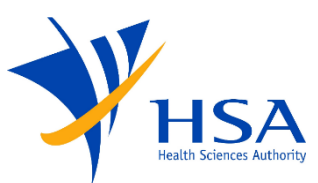

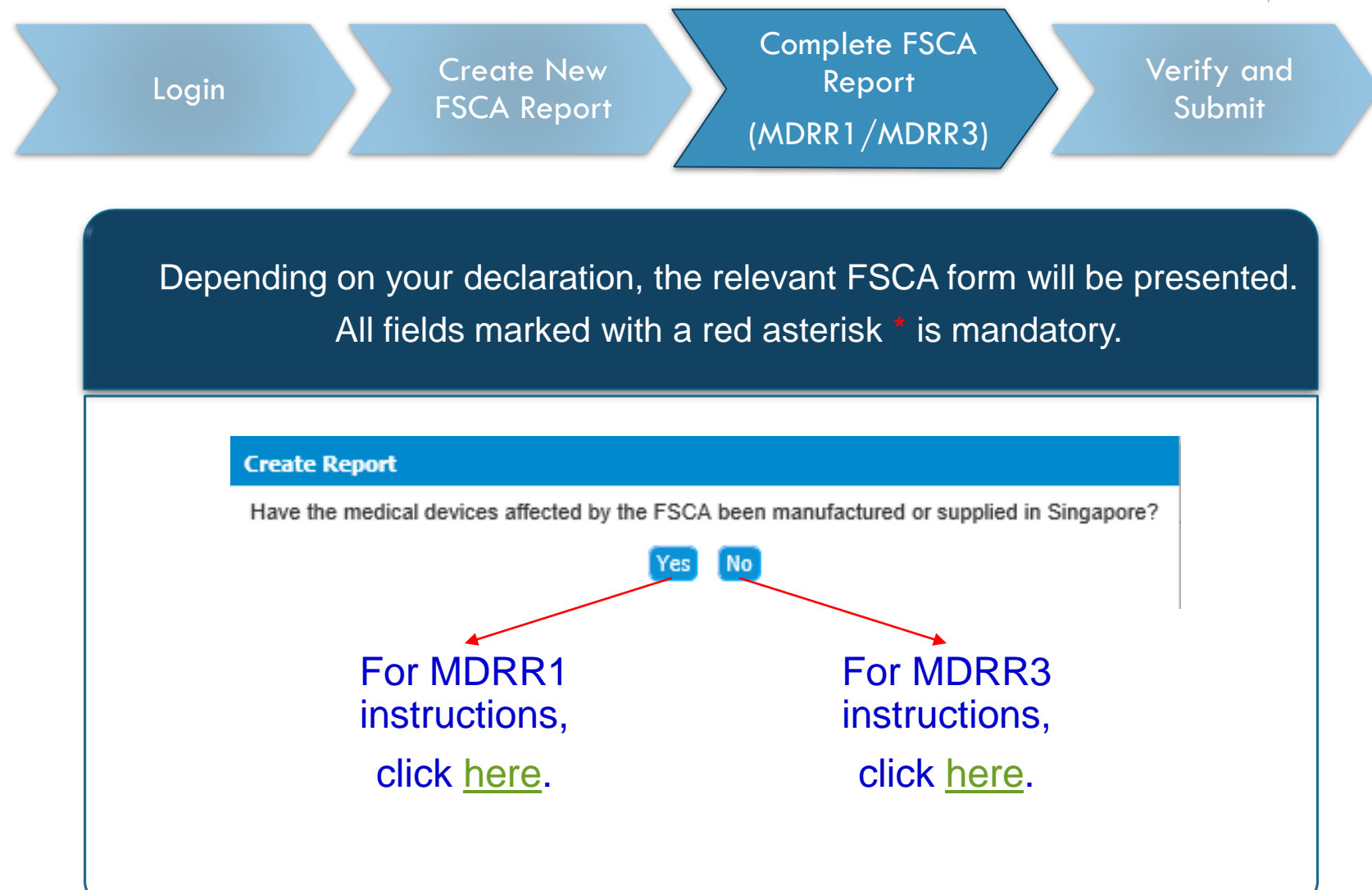

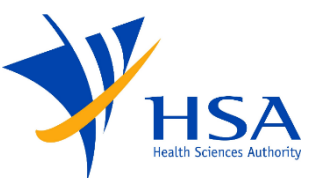

<span id="page-11-0"></span>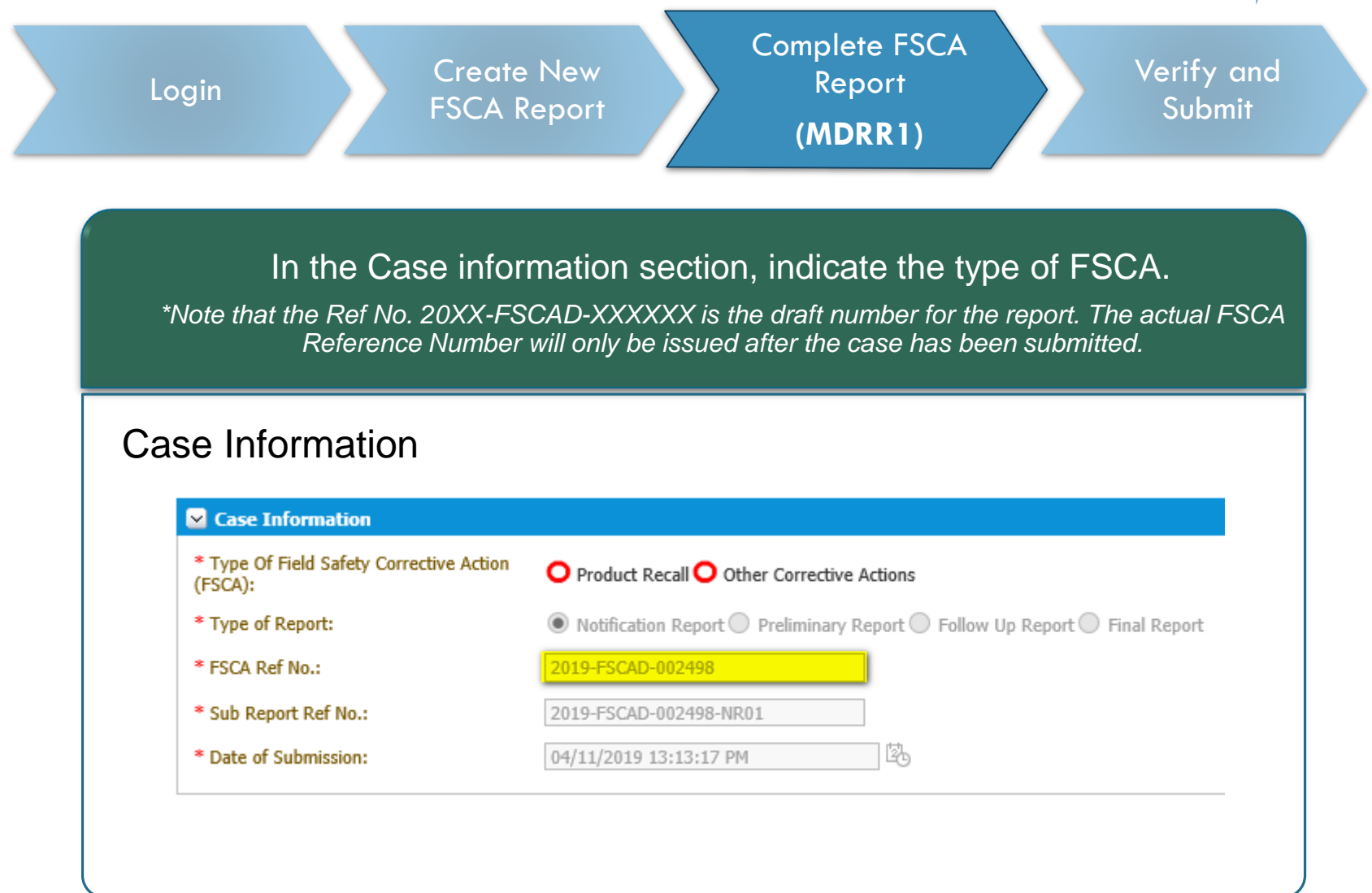

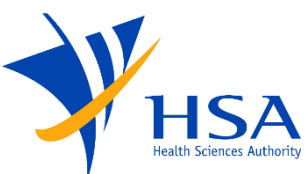

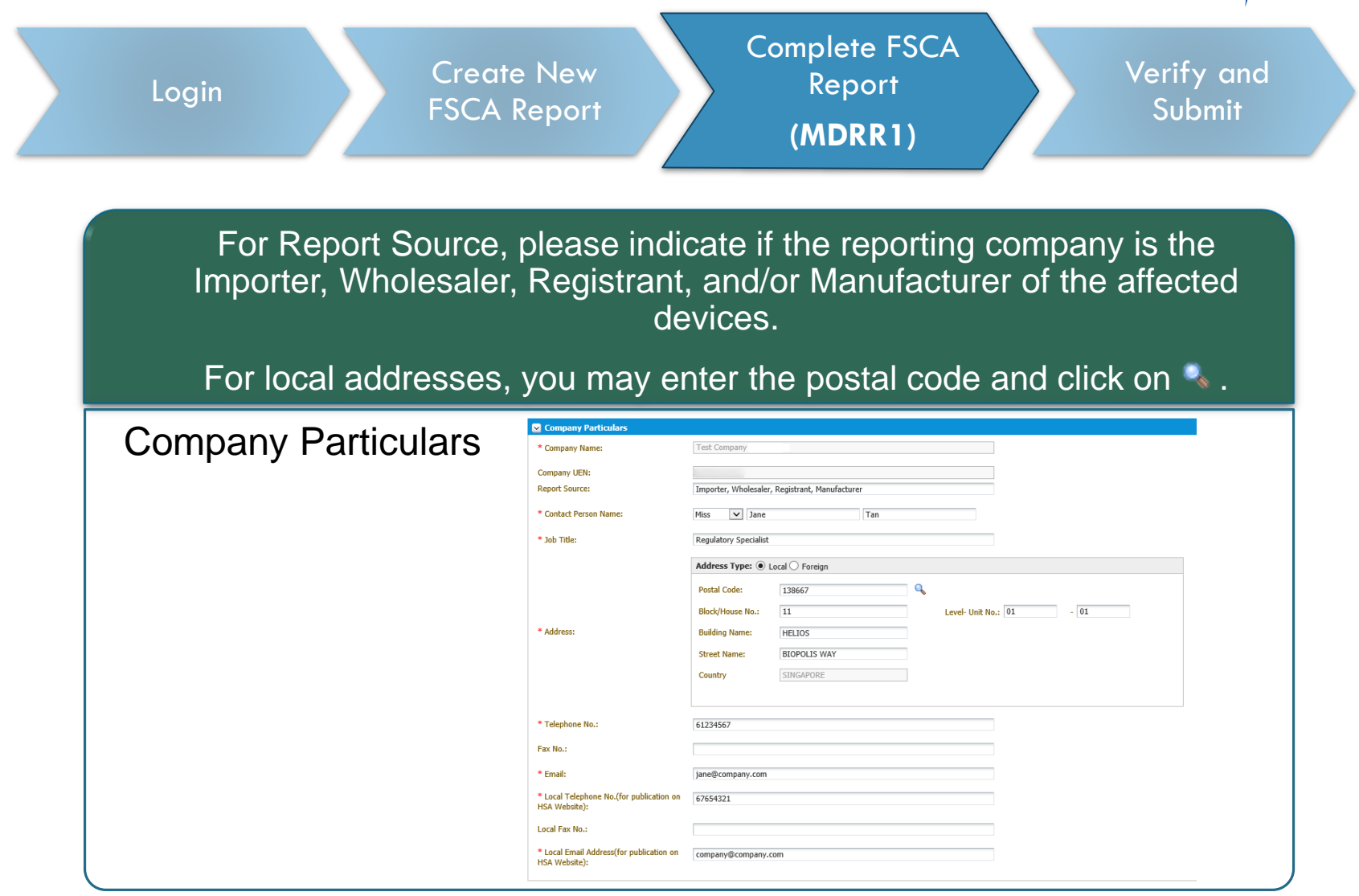

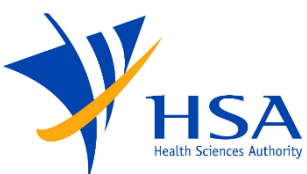

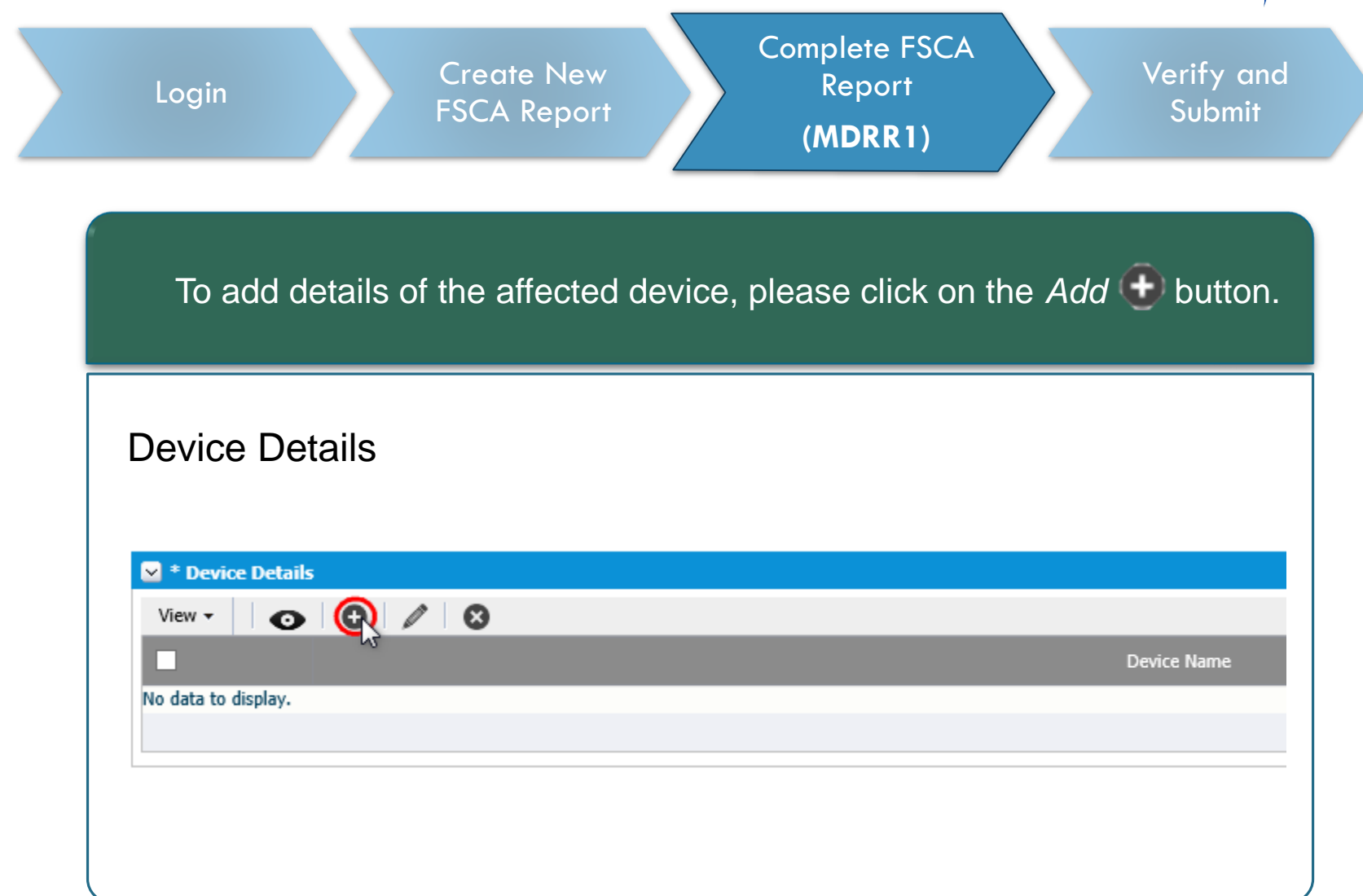

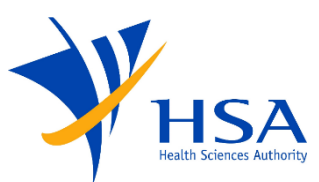

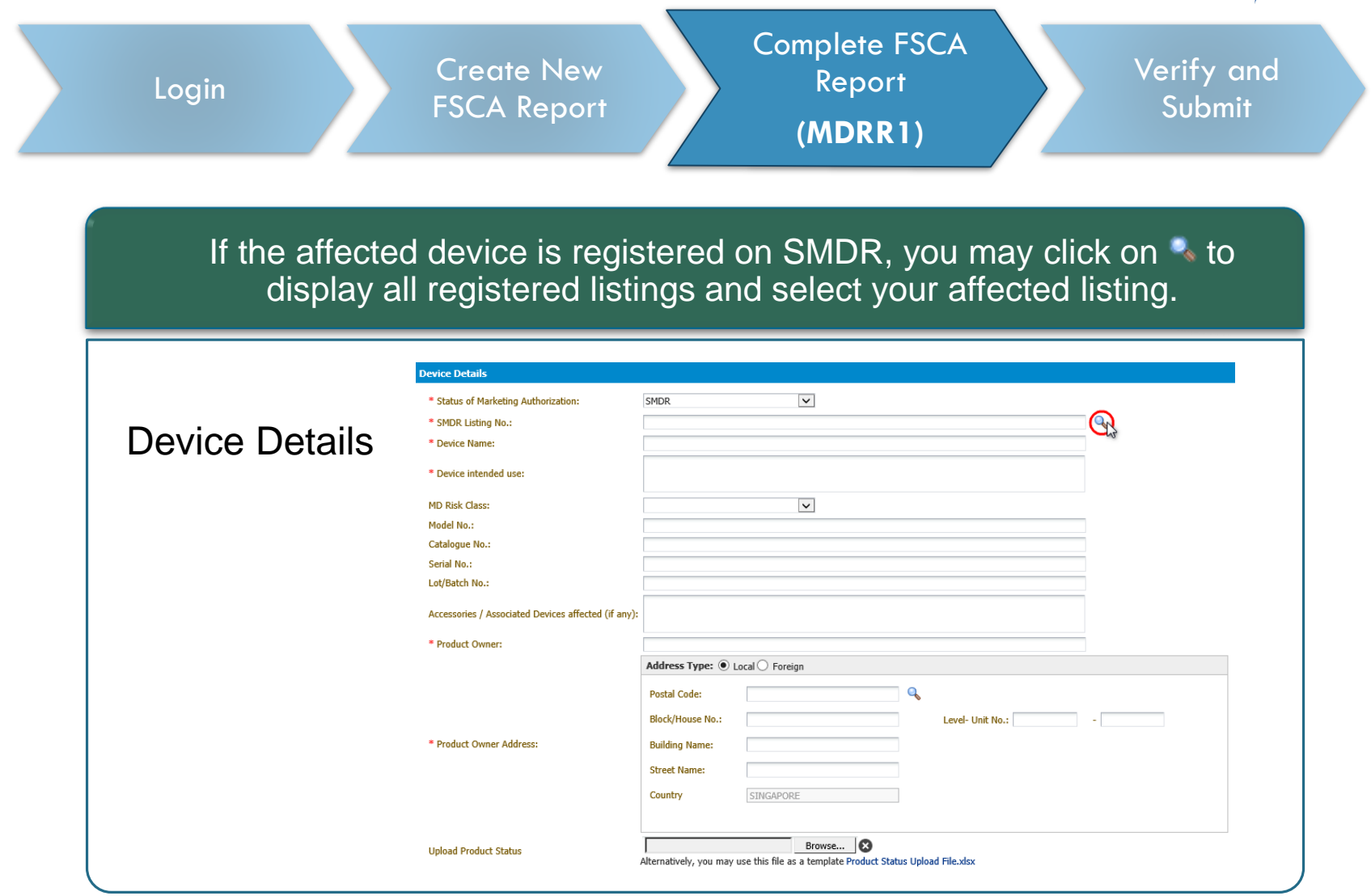

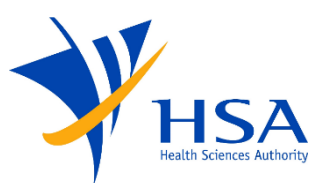

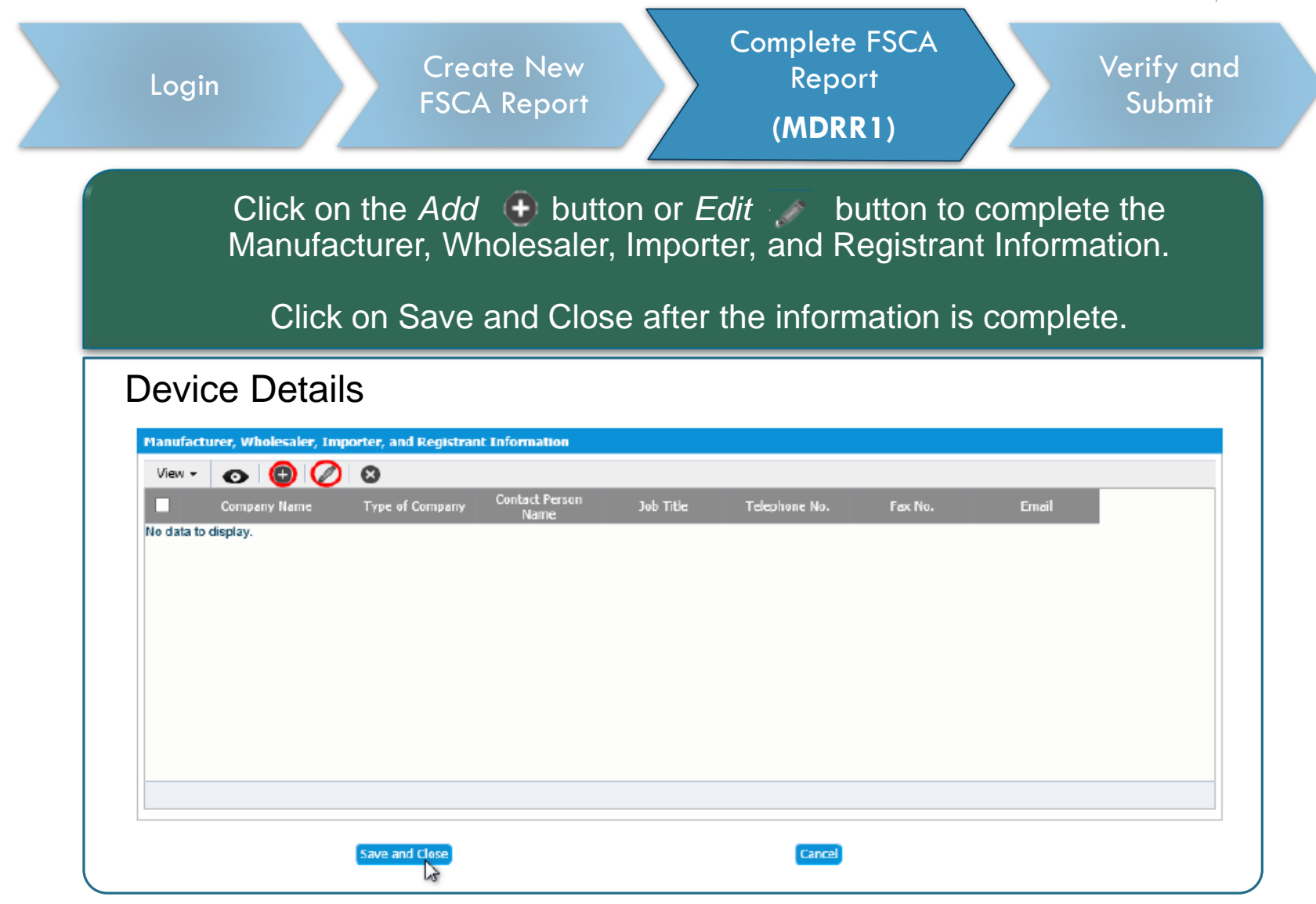

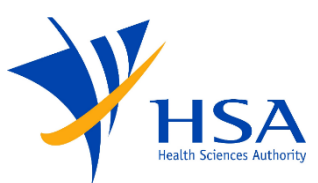

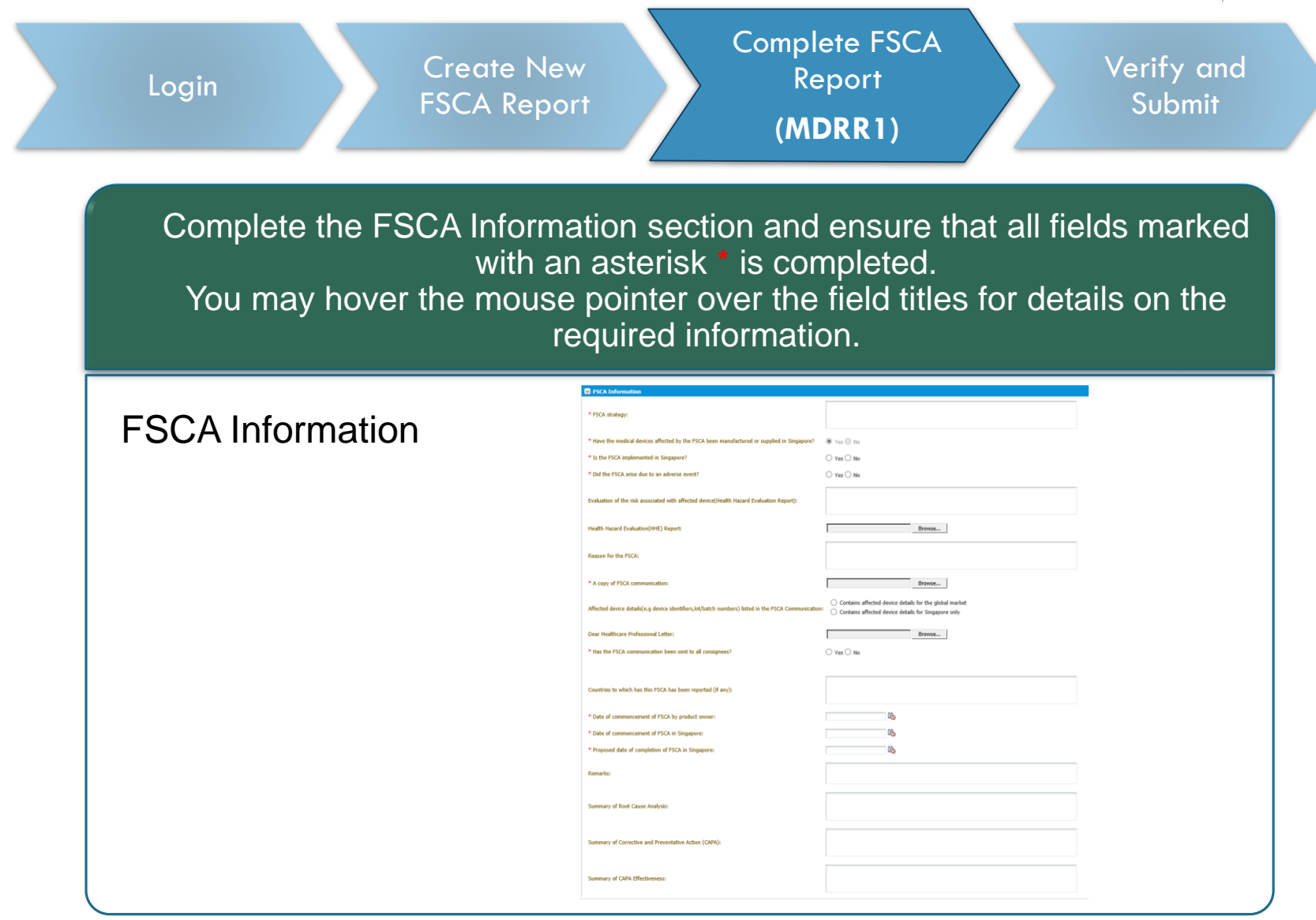

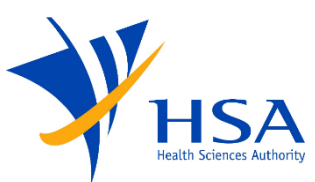

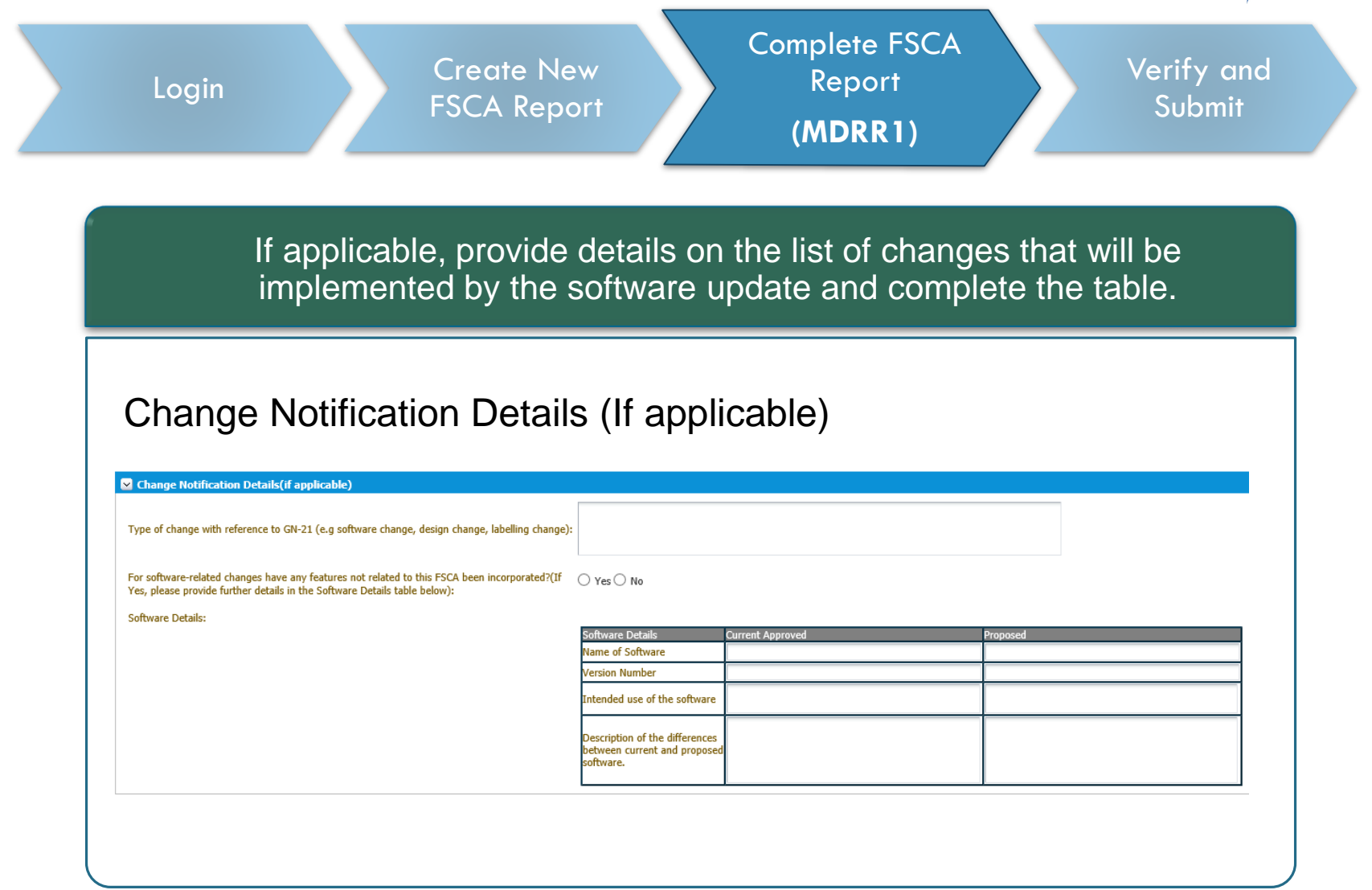

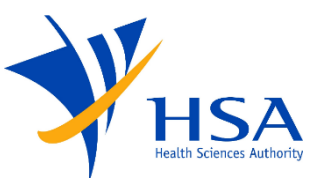

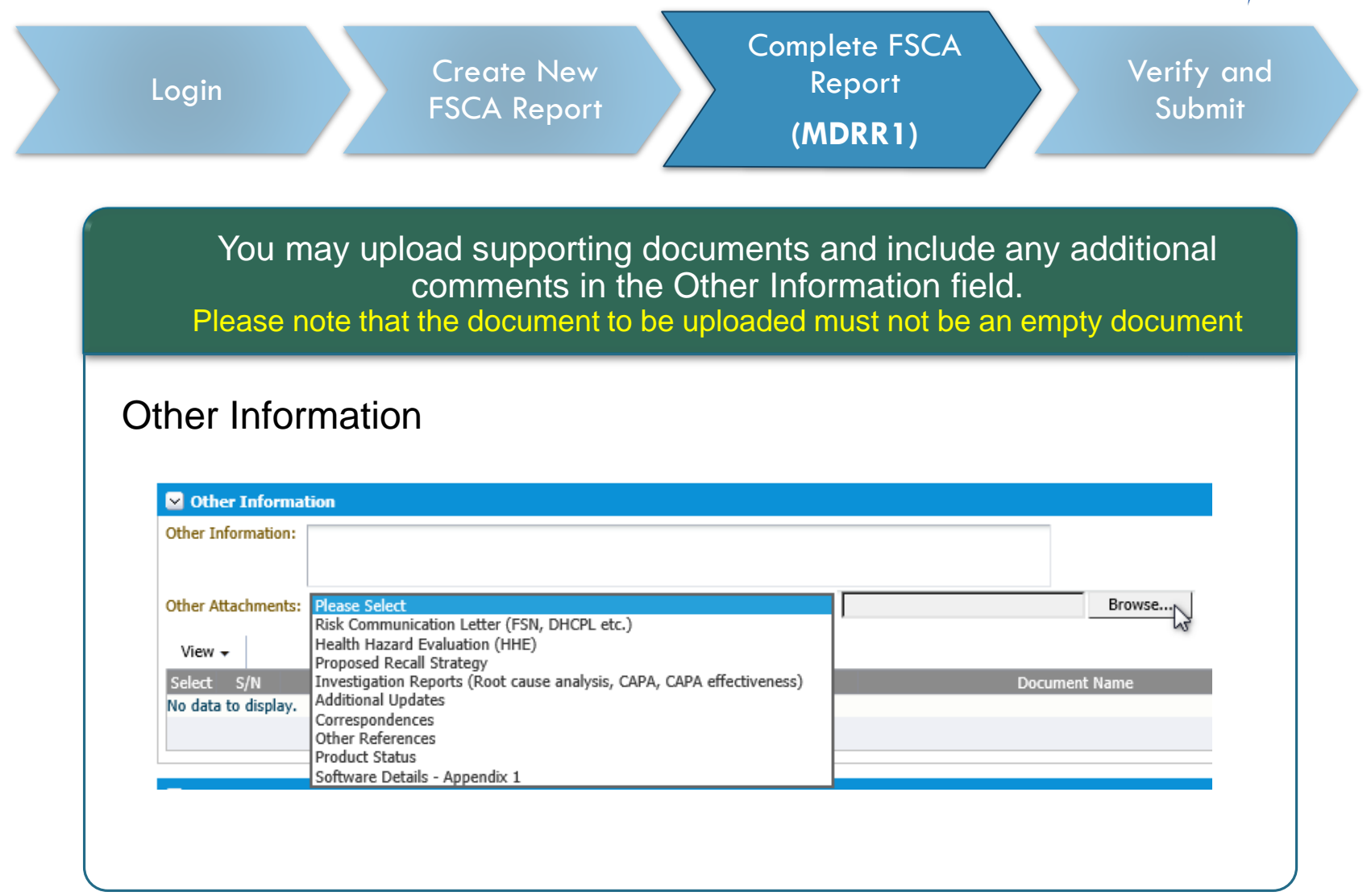

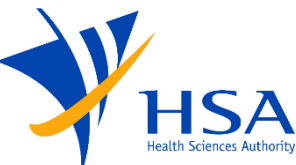

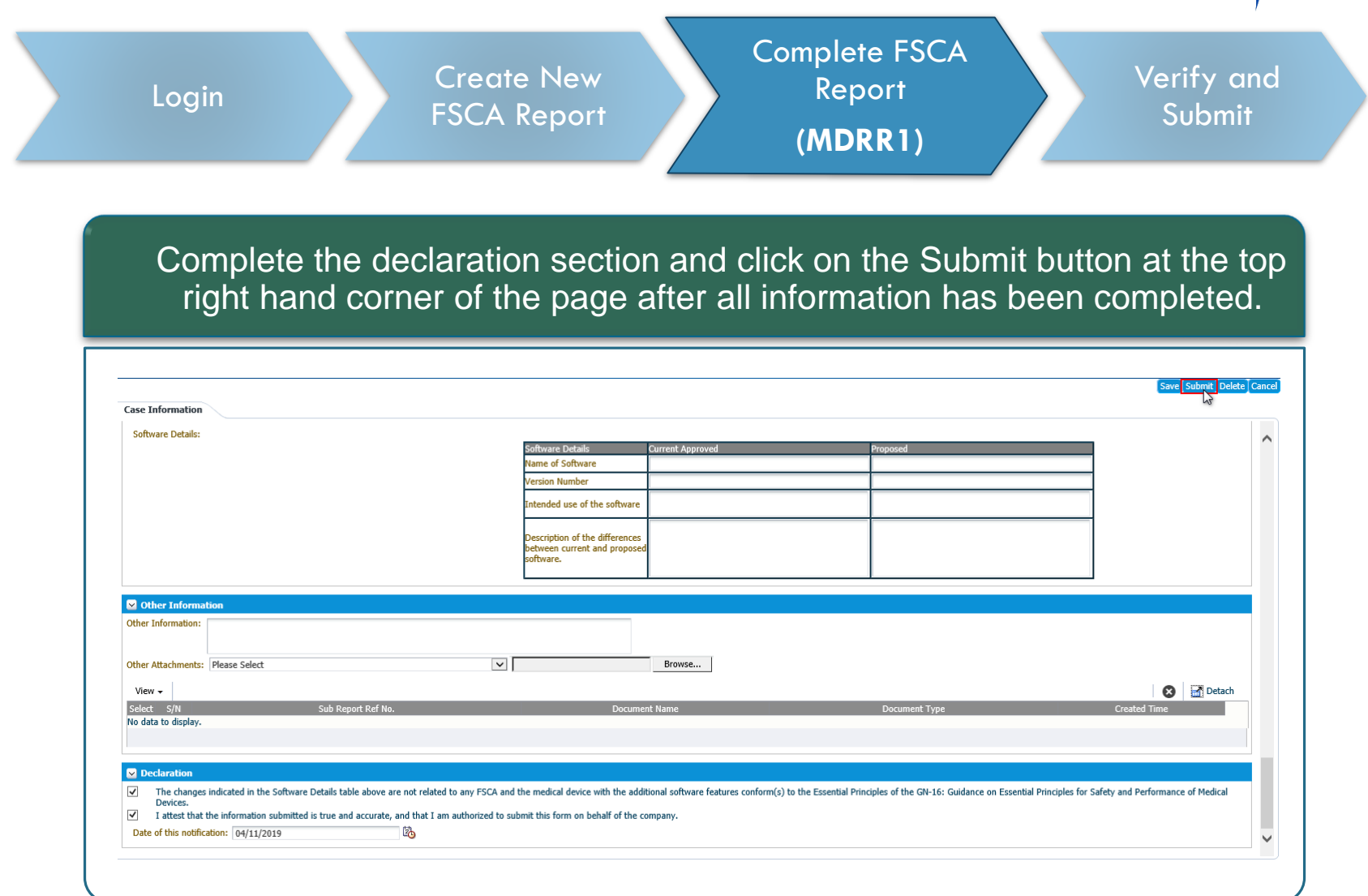

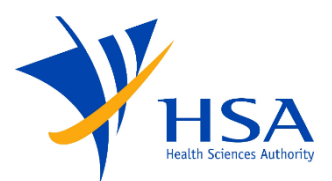

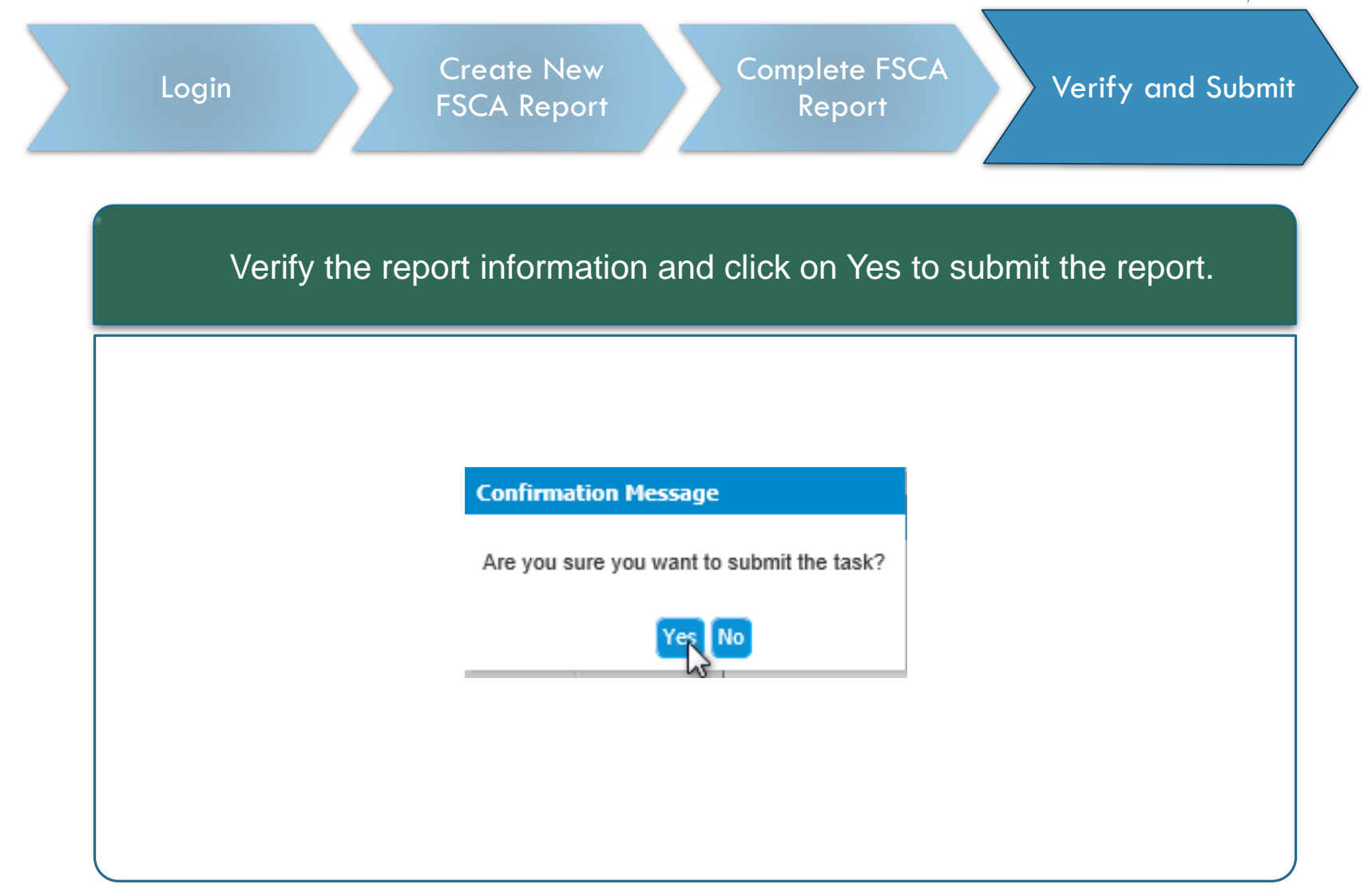

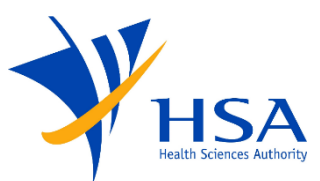

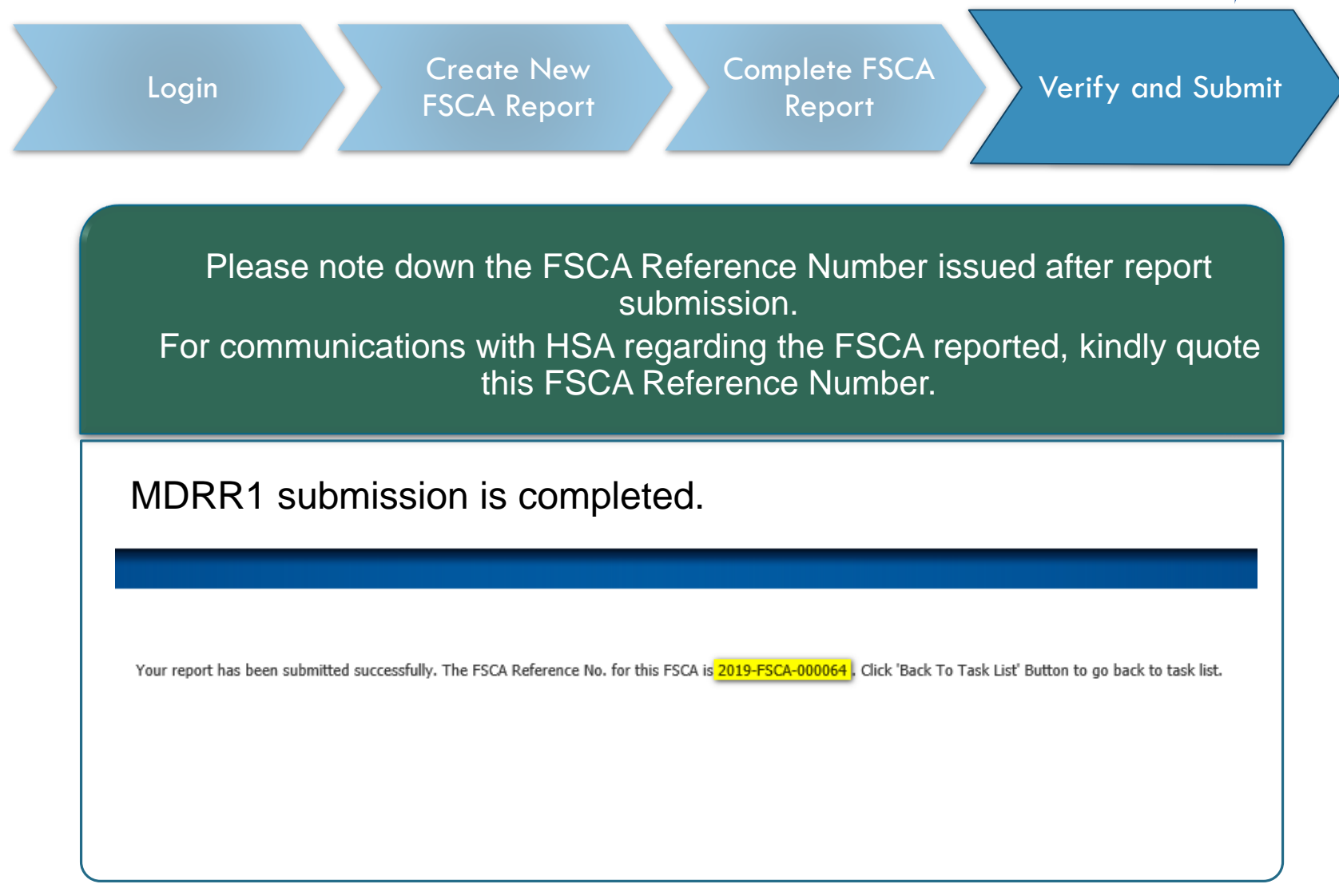

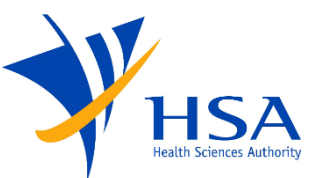

<span id="page-22-0"></span>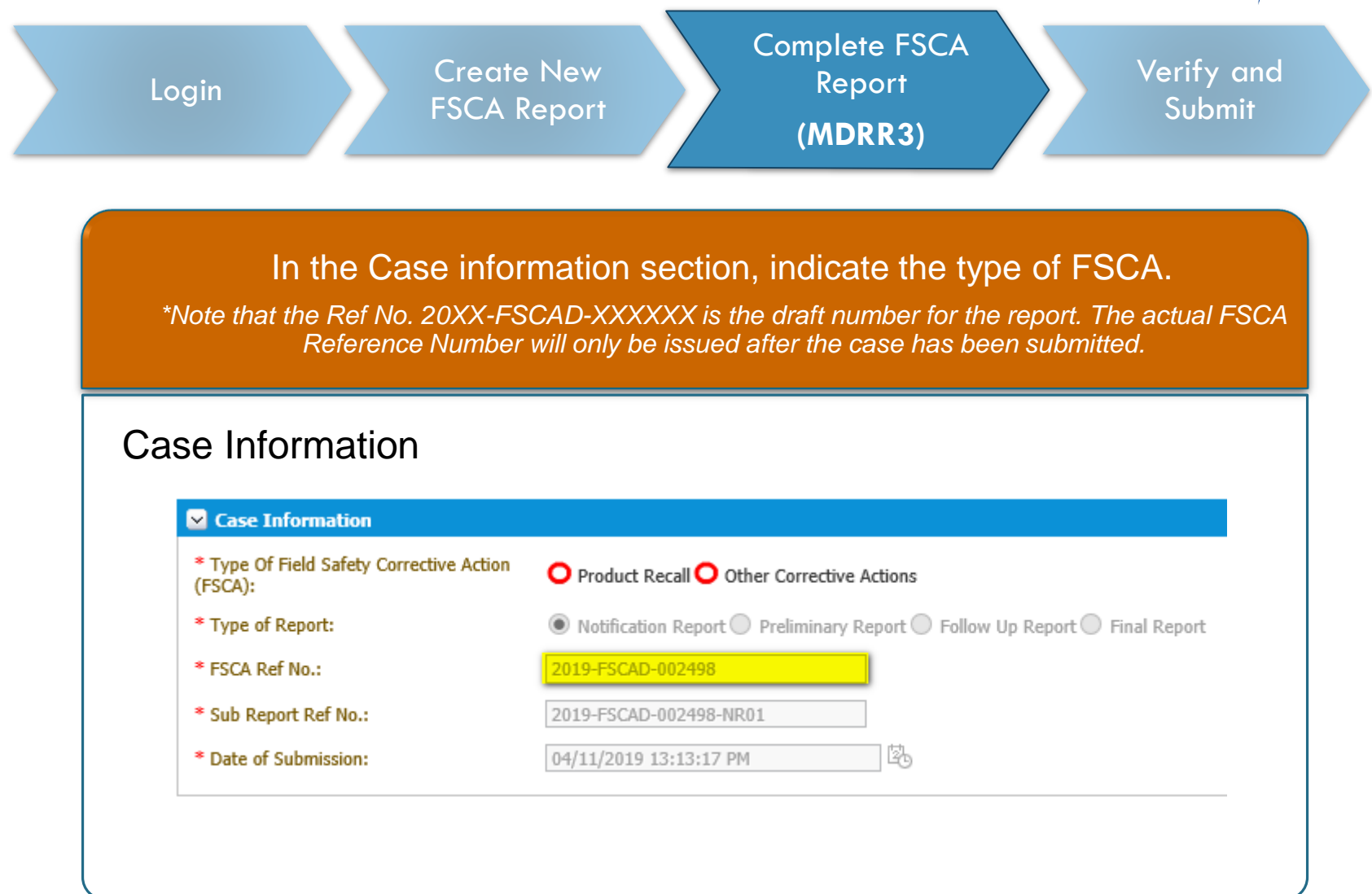

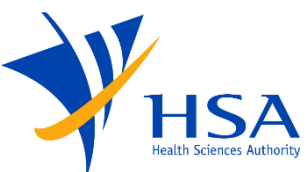

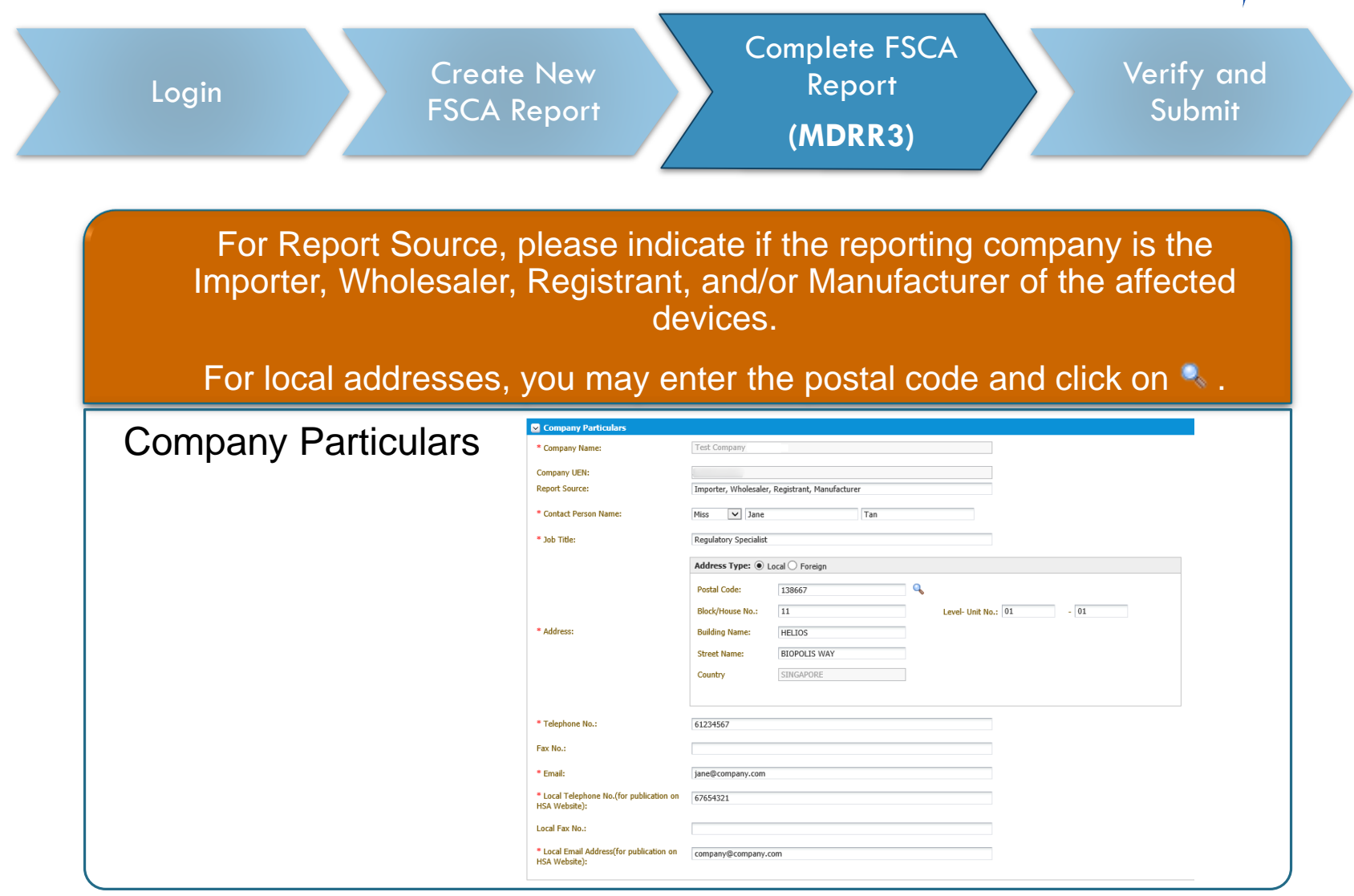

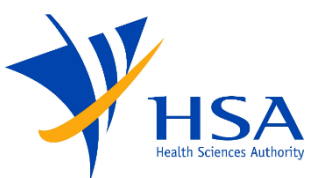

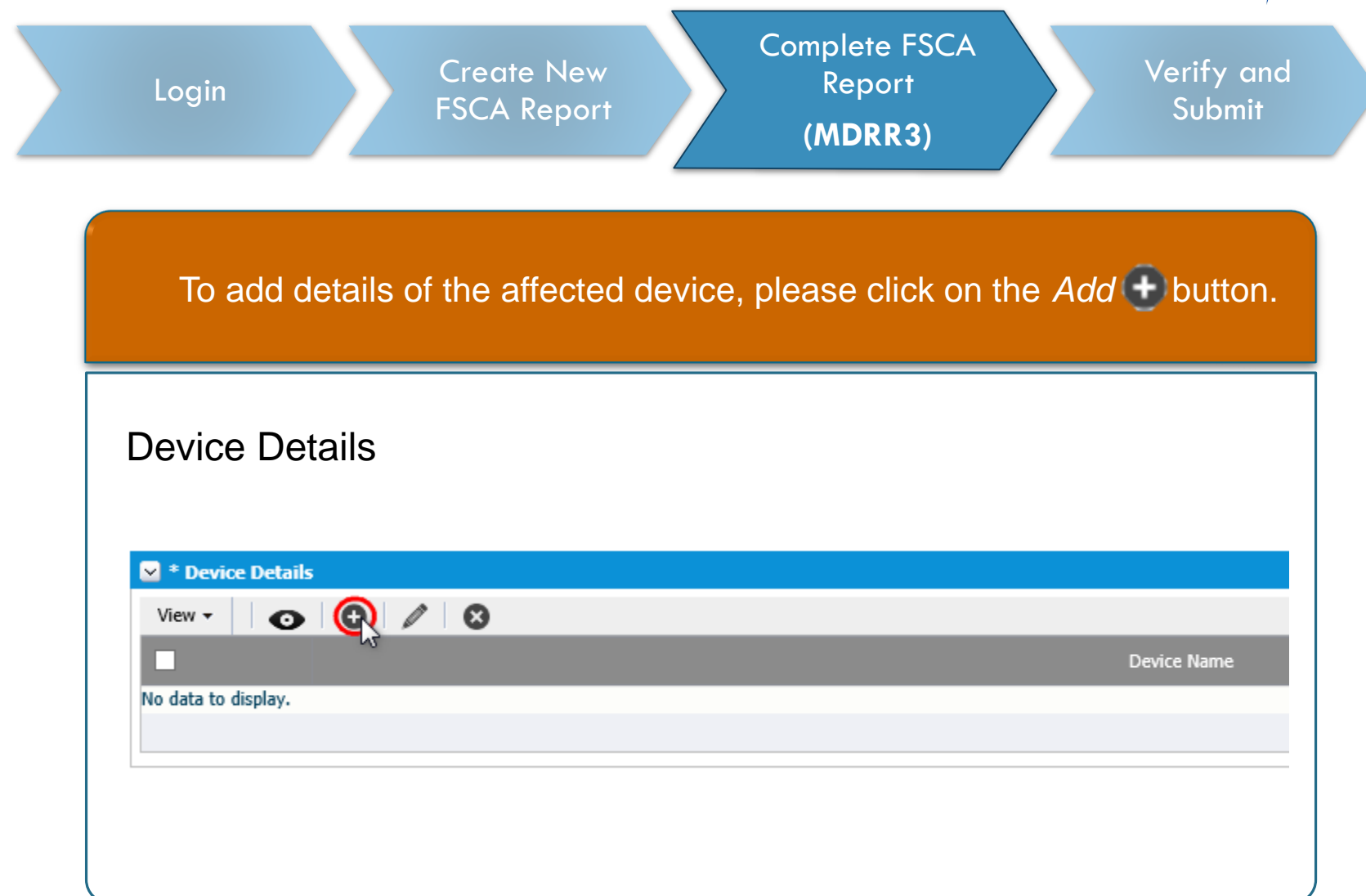

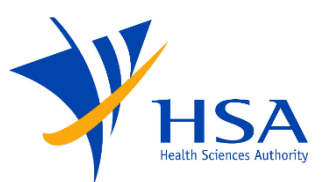

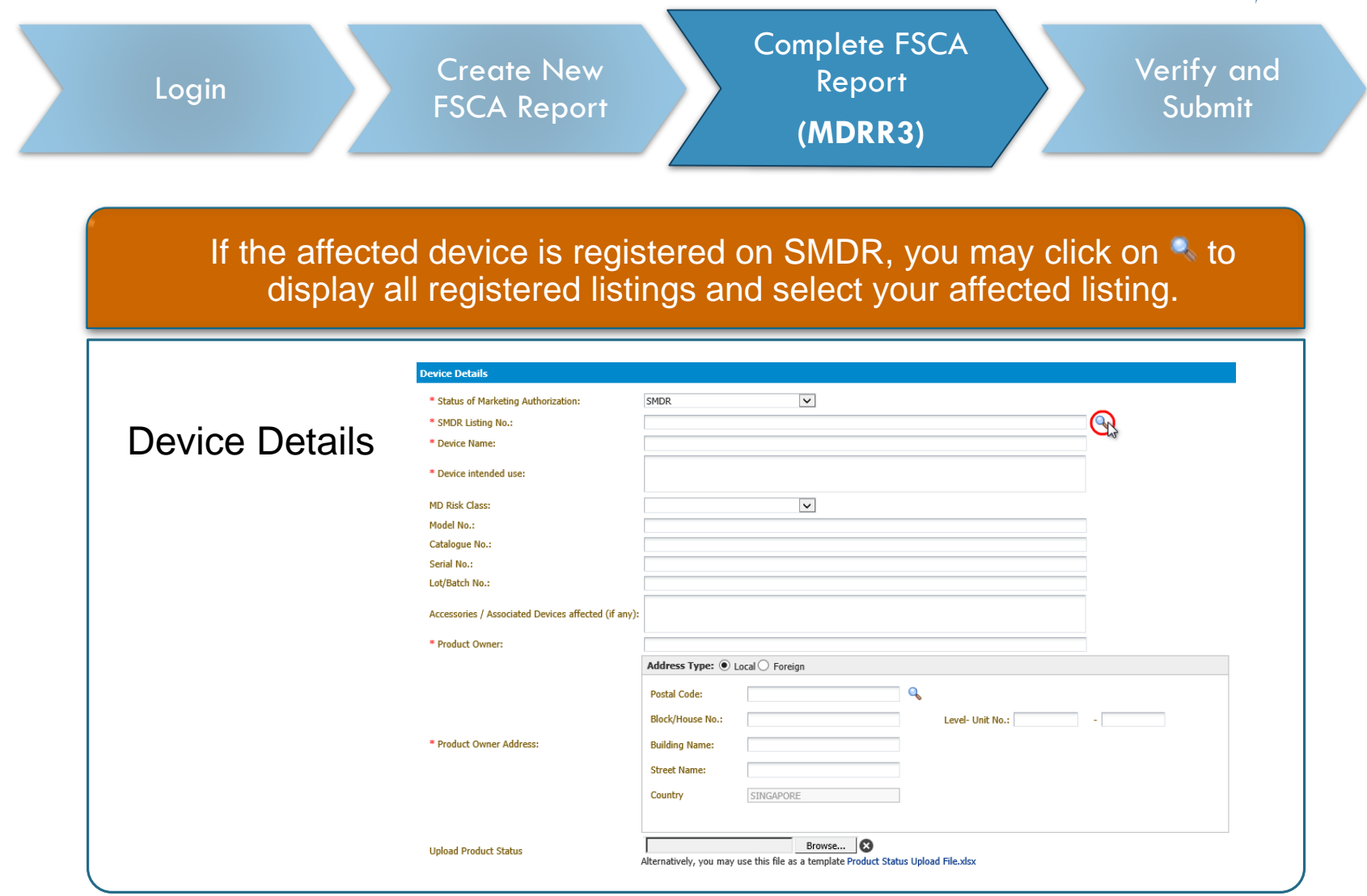

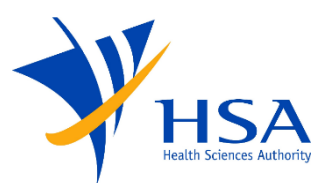

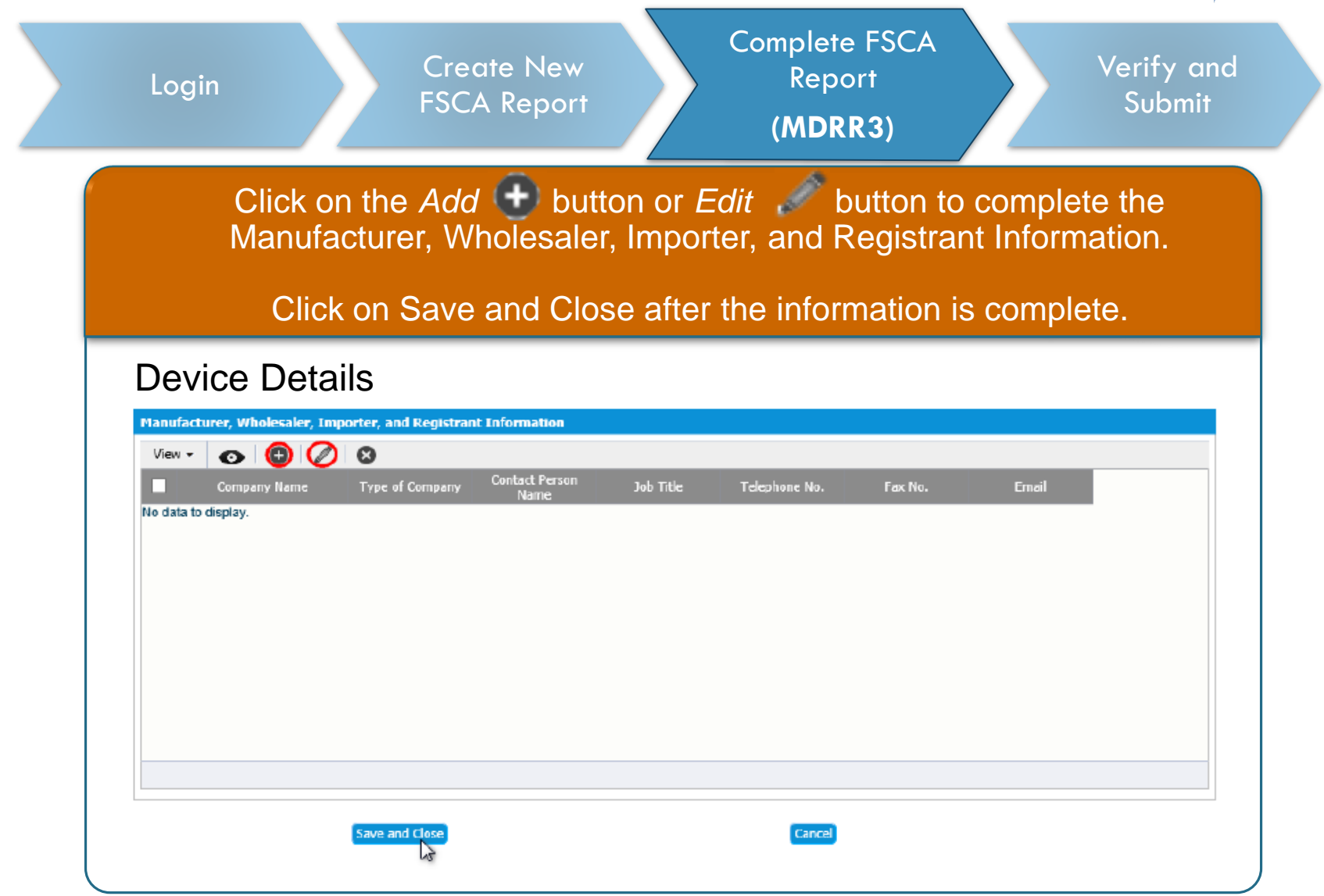

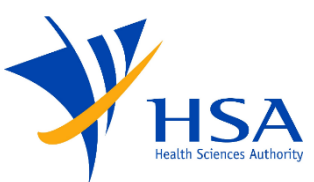

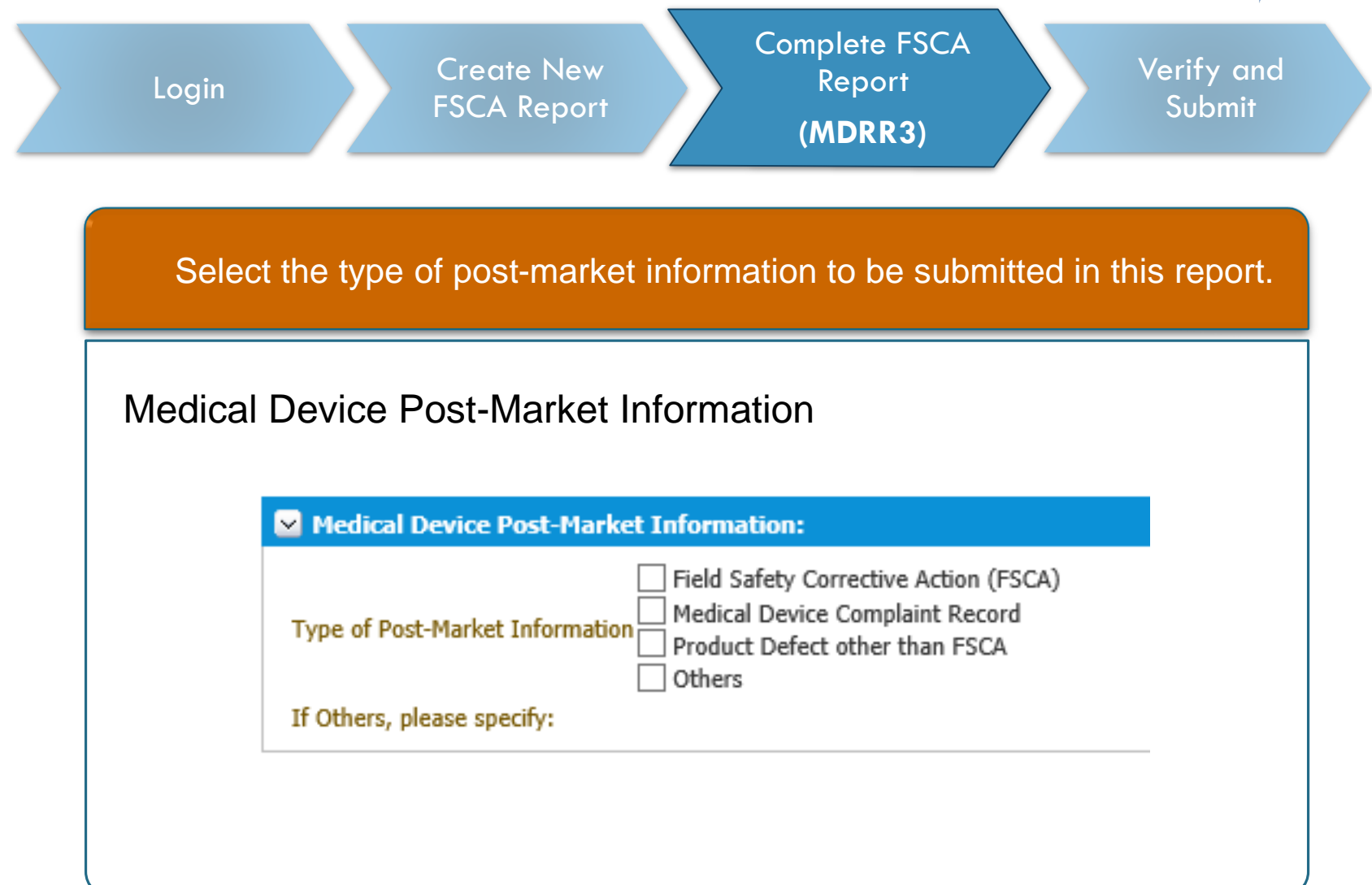

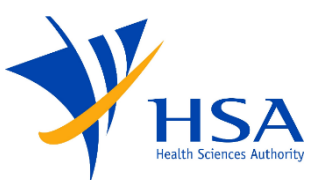

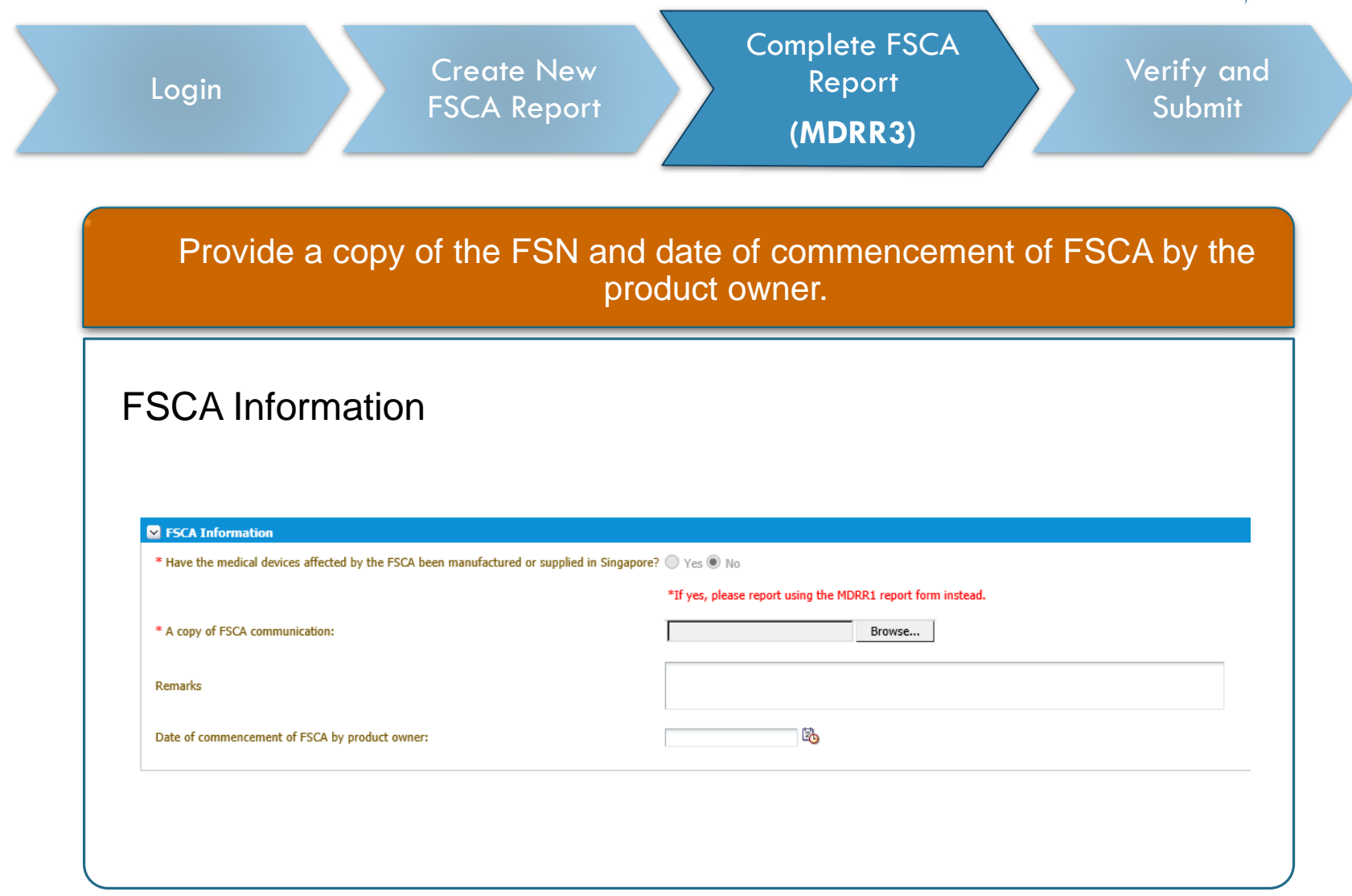

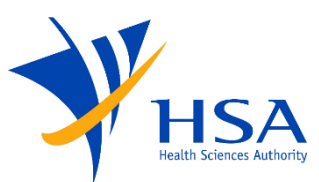

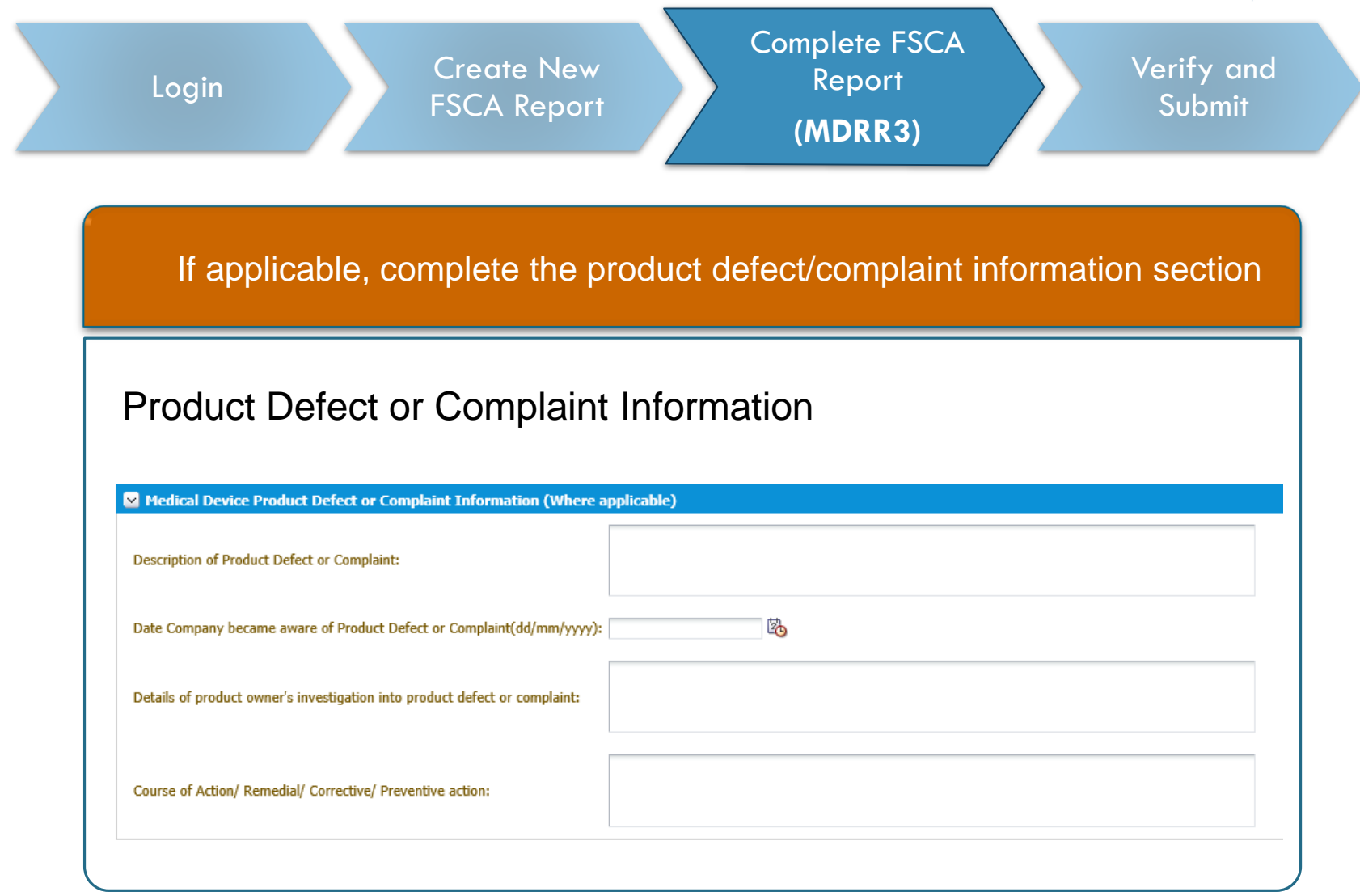

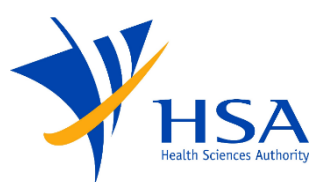

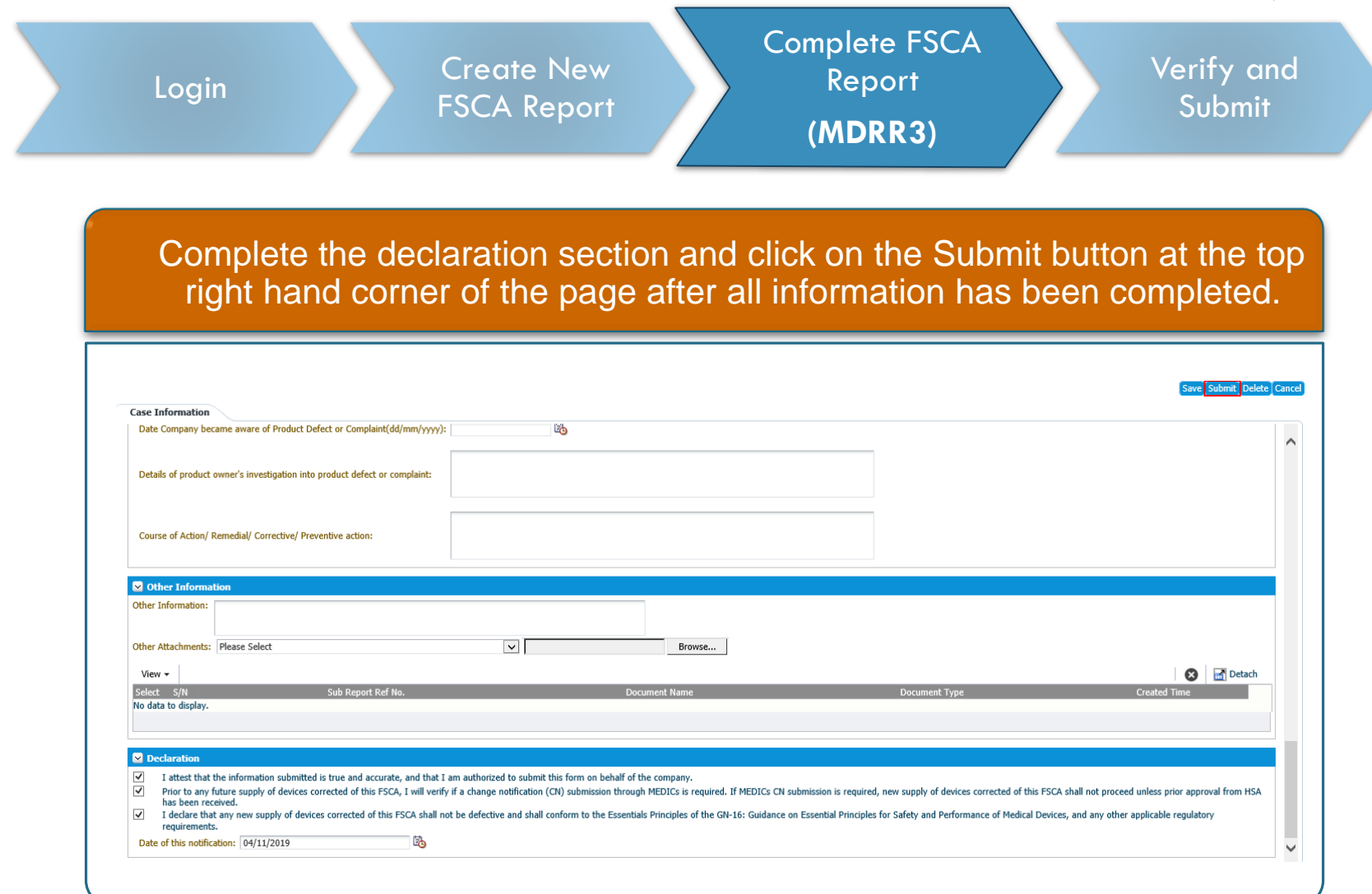

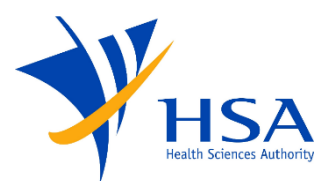

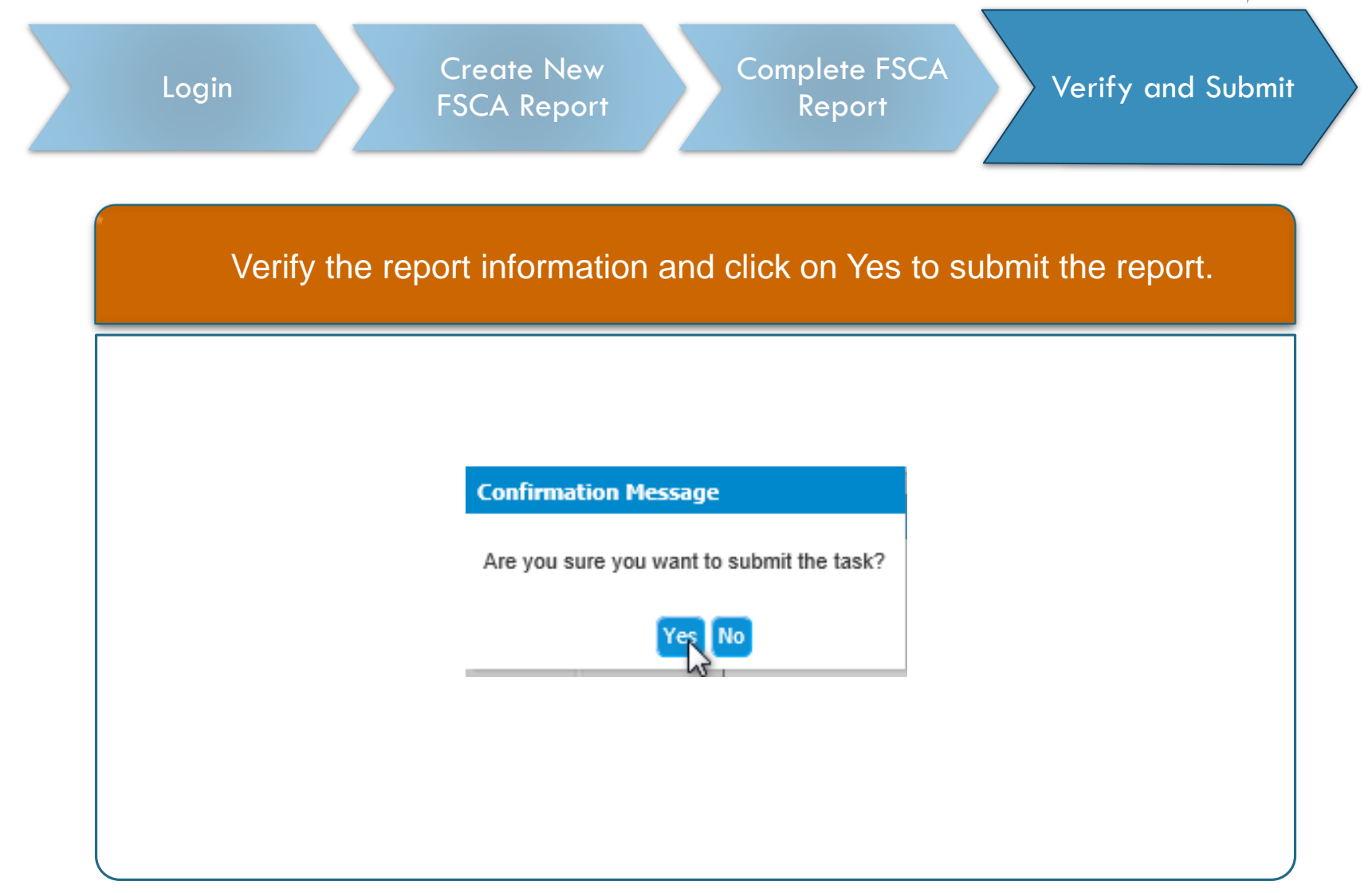

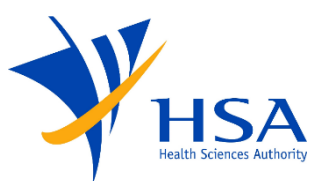

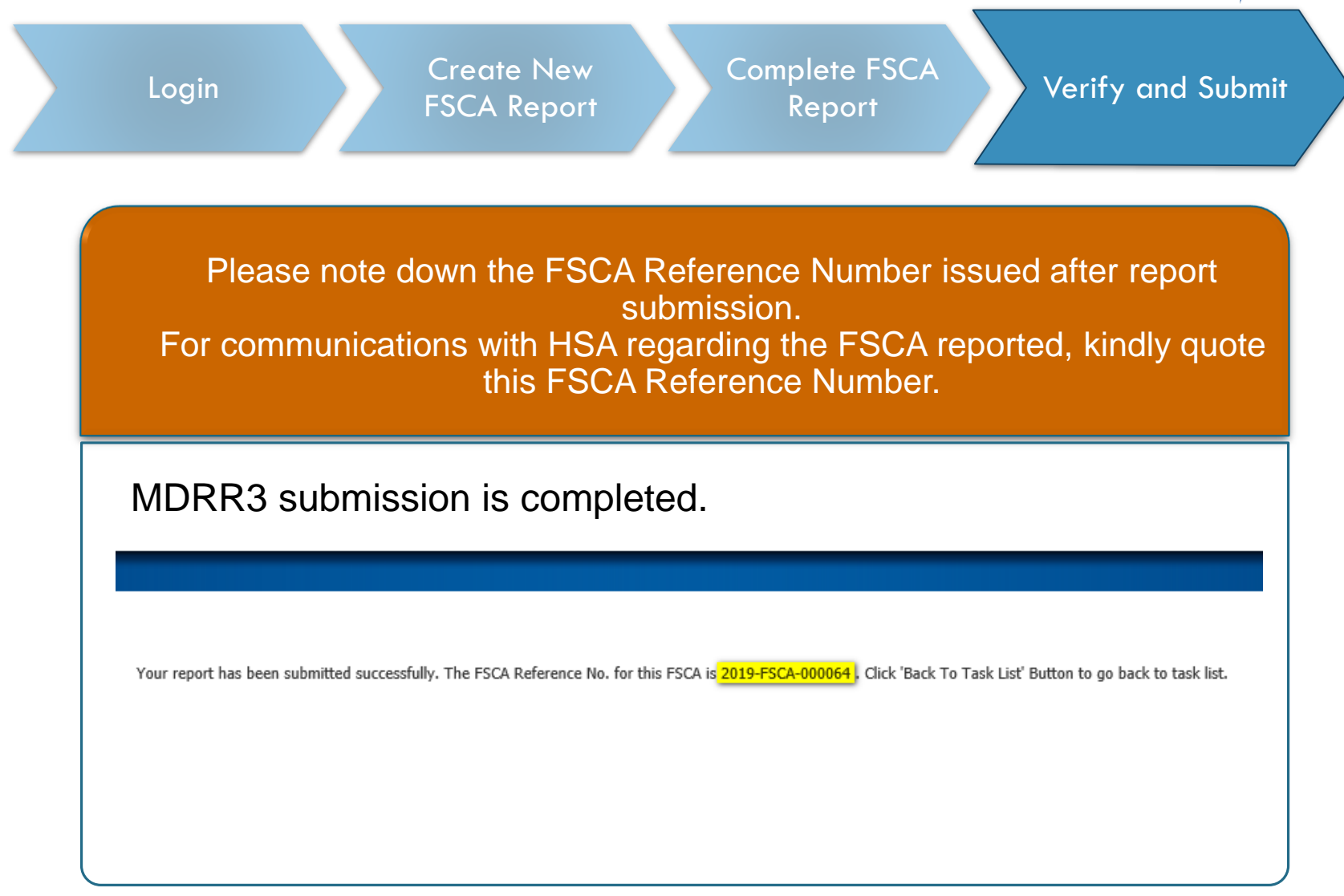

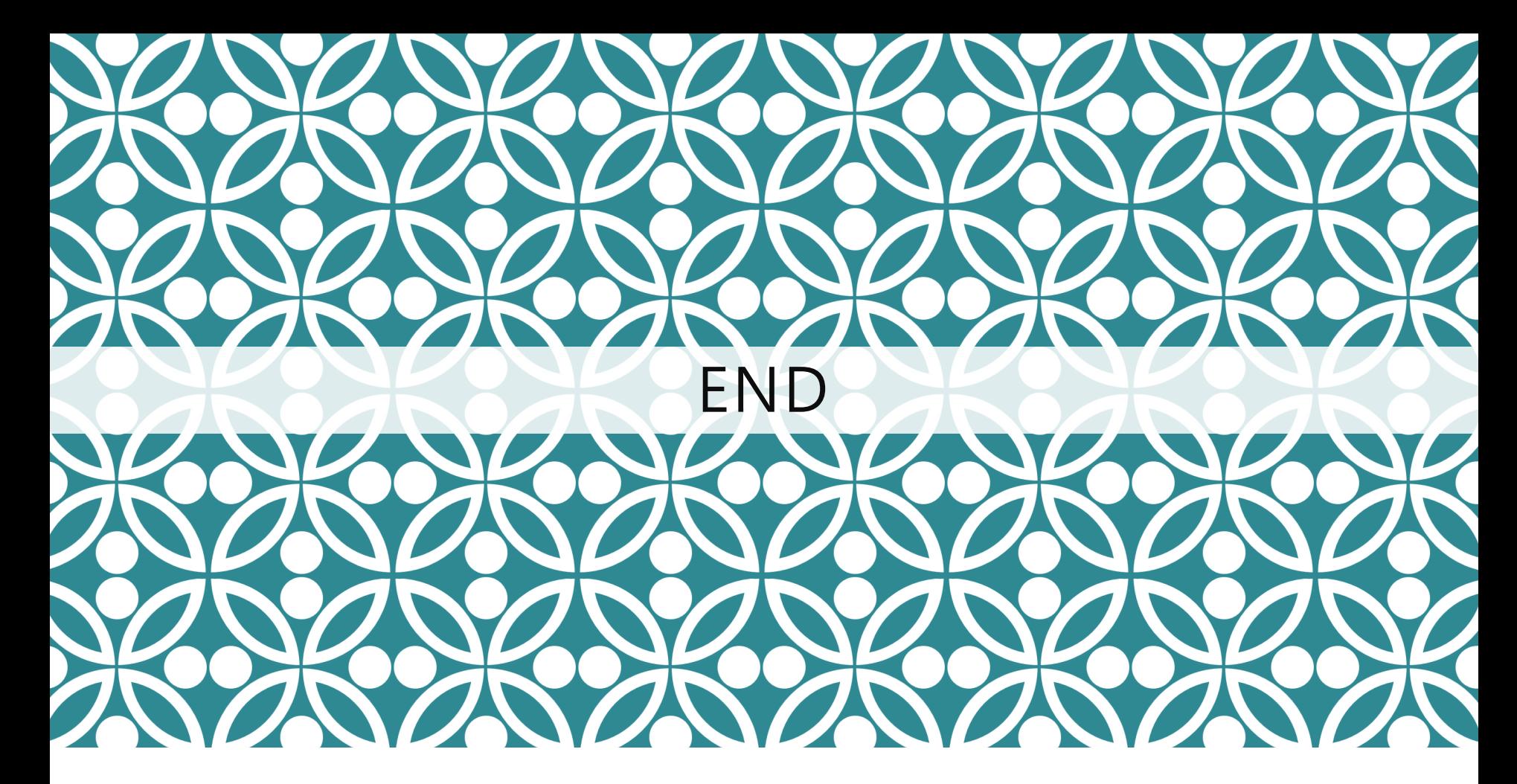

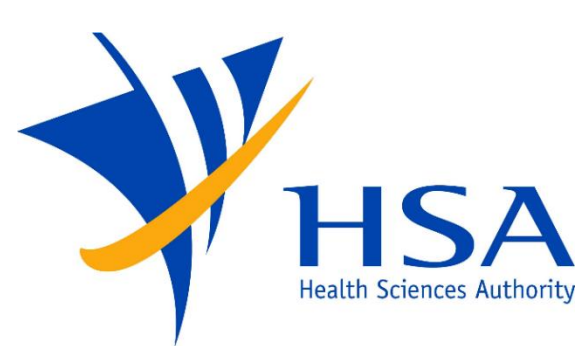

Updated as of July 2021